#### **МИНИСТЕРСТВО ОБРАЗОВАНИЯ СТАВРОПОЛЬСКОГО КРАЯ ГОСУДАРСТВЕННОЕ БЮДЖЕТНОЕ ПРОФЕССИОНАЛЬНОЕ ОБРАЗОВАТЕЛЬНОЕ УЧРЕЖДЕНИЕ «СТАВРОПОЛЬСКИЙ РЕГИОНАЛЬНЫЙ МНОГОПРОФИЛЬНЫЙ КОЛЛЕДЖ¬**

**УТВЕРЖДАЮ**

Директор ГБПОУ СРМК

Е.В. Бледных «01¬ июня 2023 г.

### **РАБОЧАЯ ПРОГРАММА ОБЩЕОБРАЗОВАТЕЛЬНОЙ ДИСЦИПЛИНЫ**

### **ОД.08 Информатика**

**Специальность Курс** 40.02.01 Право и организация социального обеспечения 1,2

**Группа** Ю-11, Ю-12, Ю-13, Ю-15, Ю-16

Ставрополь, 2023г.

Рабочая программа учебной дисциплины ОД.08 Информатика разработана с учетом примерной рабочей программы общеобразовательной дисциплины «Примерная рабочая программа общеобразовательной дисциплины Информатика» для профессиональных образовательных организаций (базовый уровень, объем - 140 часов), утверждённой на заседании Совета по оценке содержания и качества примерных рабочих программ общеобразовательного и социально-гуманитарного циклов среднего профессионального образования (протокол № 14 , от 30 ноября 2022 г.),

на основе требований федерального государственного образовательного стандарта среднего общего образования, утверждённого приказом Министерства образования и науки Российской федерации (Минобрнауки России) от 17 мая 2012 г. № 413 (с изменениями в действующей редакции),

федерального государственного образовательного стандарта среднего профессионального образования по специальности 40.02.01 Право и организация социального обеспечения, утверждённого Приказом Министерства образования и науки РФ от 12 мая 2014 г. N 508 "Об утверждении федерального государственного образовательного стандарта среднего профессионального образования по специальности 40.02.01 Право и организация социального обеспечения" с изменениями и дополнениями от: 24 июля 2015 г., 14 сентября 2016 г., 13 июля 2021 г.

положений федеральной образовательной программы среднего общего образования и с учетом получаемой специальности среднего профессионального образования: 40.02.01 Право и организация социального обеспечения, укрупненная группа специальности 40.00.00. Юриспруденция

### ОДОБРЕНО

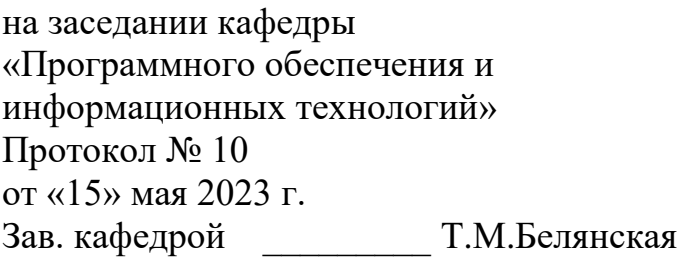

Согласовано: Методист В.И. Панова

Рекомендована научно – методическим советом, протокол № 7 от 25.05.2023г.

Экспертным советом государственного бюджетного профессионального образовательного учреждения «Ставропольский региональный многопрофильный колледж», заключение Экспертного совета  $\mathbb{N}$  14 от «24» мая 2023 г.

Разработчик: преподаватель ГБПОУ СРМК Бондаренко А.А.

# **СОДЕРЖАНИЕ**

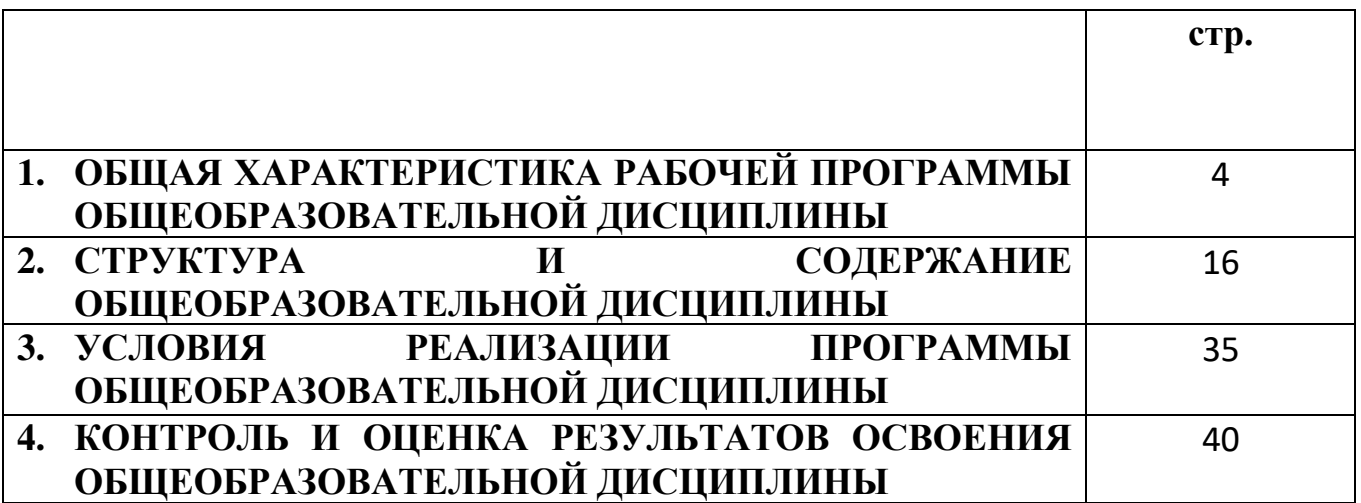

## 1. **ОБЩАЯ ХАРАКТЕРИСТИКА РАБОЧЕЙ ПРОГРАММЫ ОБЩЕОБРАЗОВАТЕЛЬНОЙ ДИСЦИПЛИНЫ**

### **1.1 Место дисциплины в структуре образовательной программы**

Общеобразовательная дисциплина ОД.08 Информатика является обязательной частью / частью, формируемой участниками образовательных отношений, общеобразовательного цикла образовательной программы СПО (далее – ППССЗ) в соответствии с ФГОС по специальности 40.02.01 Право и организация социального обеспечения. Учебная дисциплина ОД.08 Информатика является частью предметной области «Математика - информатика» ФГОС среднего общего образования, изучается обучающимися в пределах освоения ППССЗ на базе основного общего образования с учетом профильной направленности получаемого профессионального образования по указанной специальности СПО на базовом уровне.

Рабочая программа разработана в соответствии с Концепцией преподавания общеобразовательных дисциплин с учетом профессиональной направленности программ среднего профессионального образования, реализуемых на базе основного общего образования (распоряжение Министерства просвещения Российской Федерации от 30.04.2021 № Р-98).

### **1.2. Цели и планируемые результаты освоения дисциплины:**

### **1.2.1. Цель общеобразовательной дисциплины**

Основными целями изучения ОД.08 Информатика являются:

- освоение системы базовых знаний, отражающих вклад информатики в формирование современной научной картины мира, роль информационных процессов в современном обществе, биологических и технических системах;
- овладение умениями применять, анализировать, преобразовывать информационные модели реальных объектов и процессов, используя при этом цифровые технологии, в том числе при изучении других дисциплин;
- развитие познавательных интересов, интеллектуальных и творческих способностей путем освоения и использования методов информатики и цифровых технологий при изучении различных учебных дисциплин;
- воспитание ответственного отношения к соблюдению этических и правовых норм информационной деятельности; приобретение опыта использования цифровых технологий в индивидуальной и коллективной учебной и познавательной, в том числе проектной деятельности.

### **1.2.2. Планируемые результаты освоения общеобразовательной дисциплины в соответствии с ФГОС СПО и на основе ФГОС СОО**

Особое значение общеобразовательная дисциплина имеет при формировании общих (ОК) и профессиональных (ПК) компетенций.

Принцип профессиональной направленности общеобразовательной дисциплины реализуется через корреляцию предметных, метапредметных и личностных образовательных результатов ФГОС СОО с общими и профессиональными компетенциями СПО и введения тем профессионально ориентированного содержания.

Освоение содержания общеобразовательной дисциплины ОД.08 Информатика обеспечивает достижение обучающимися следующих результатов:

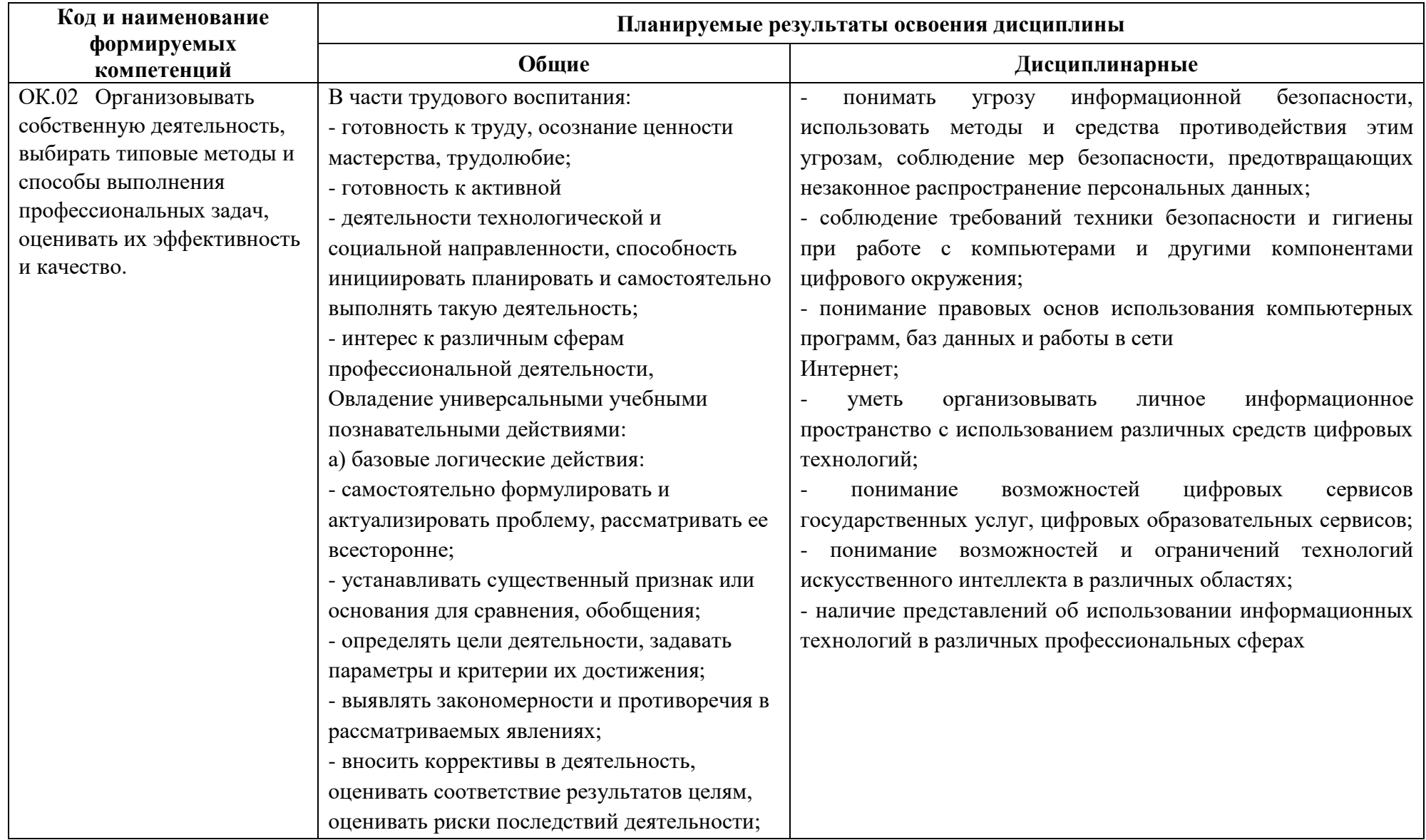

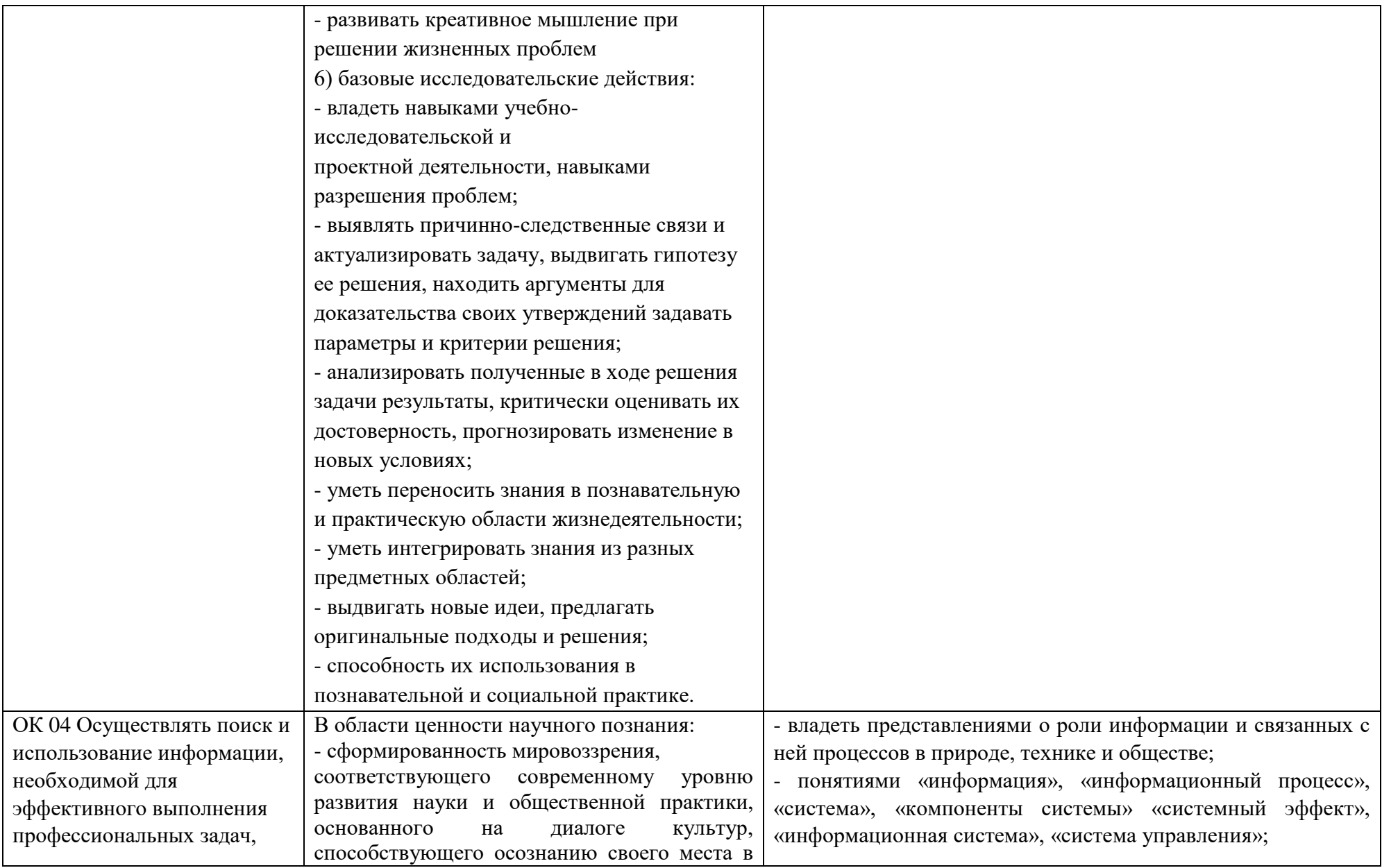

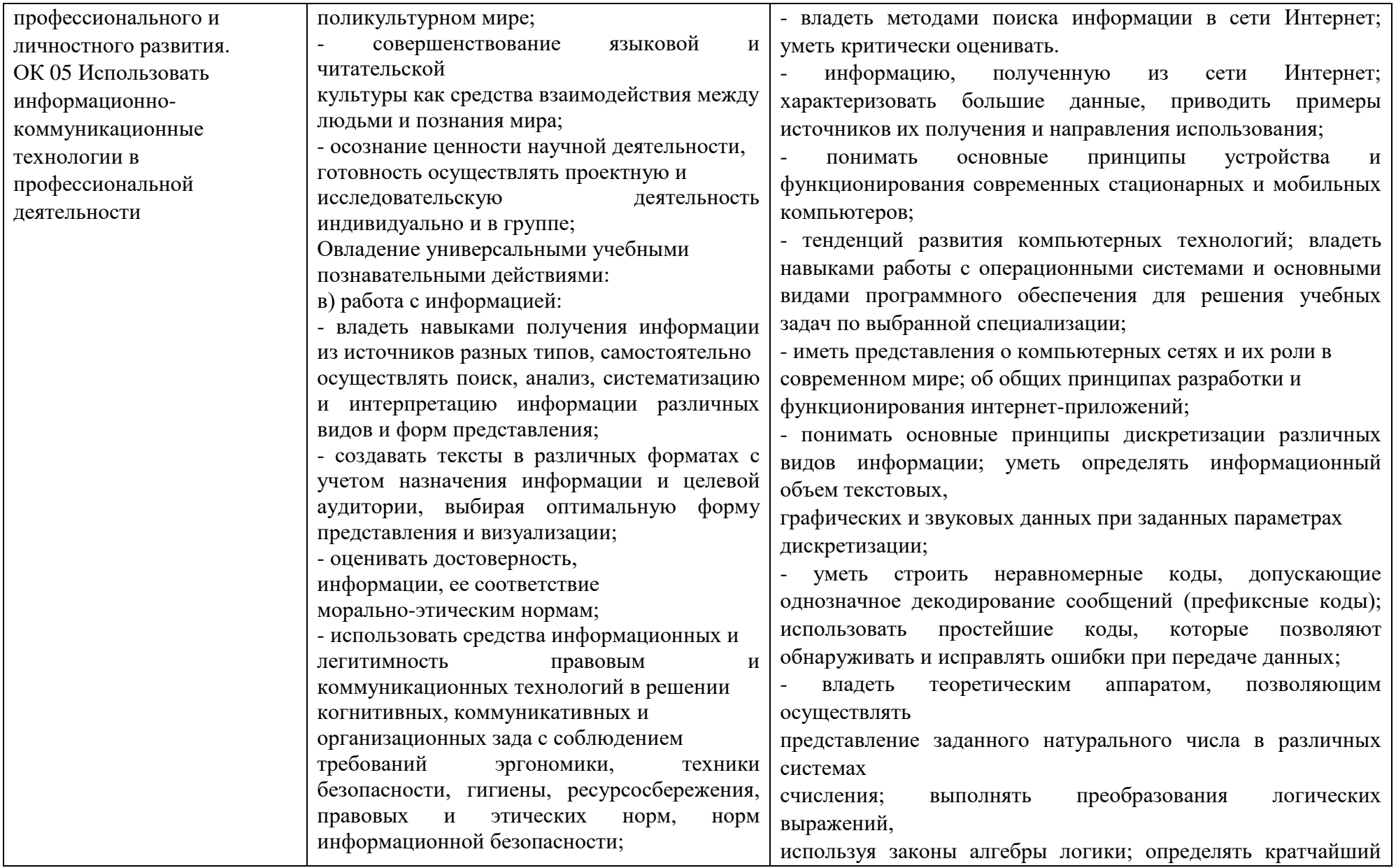

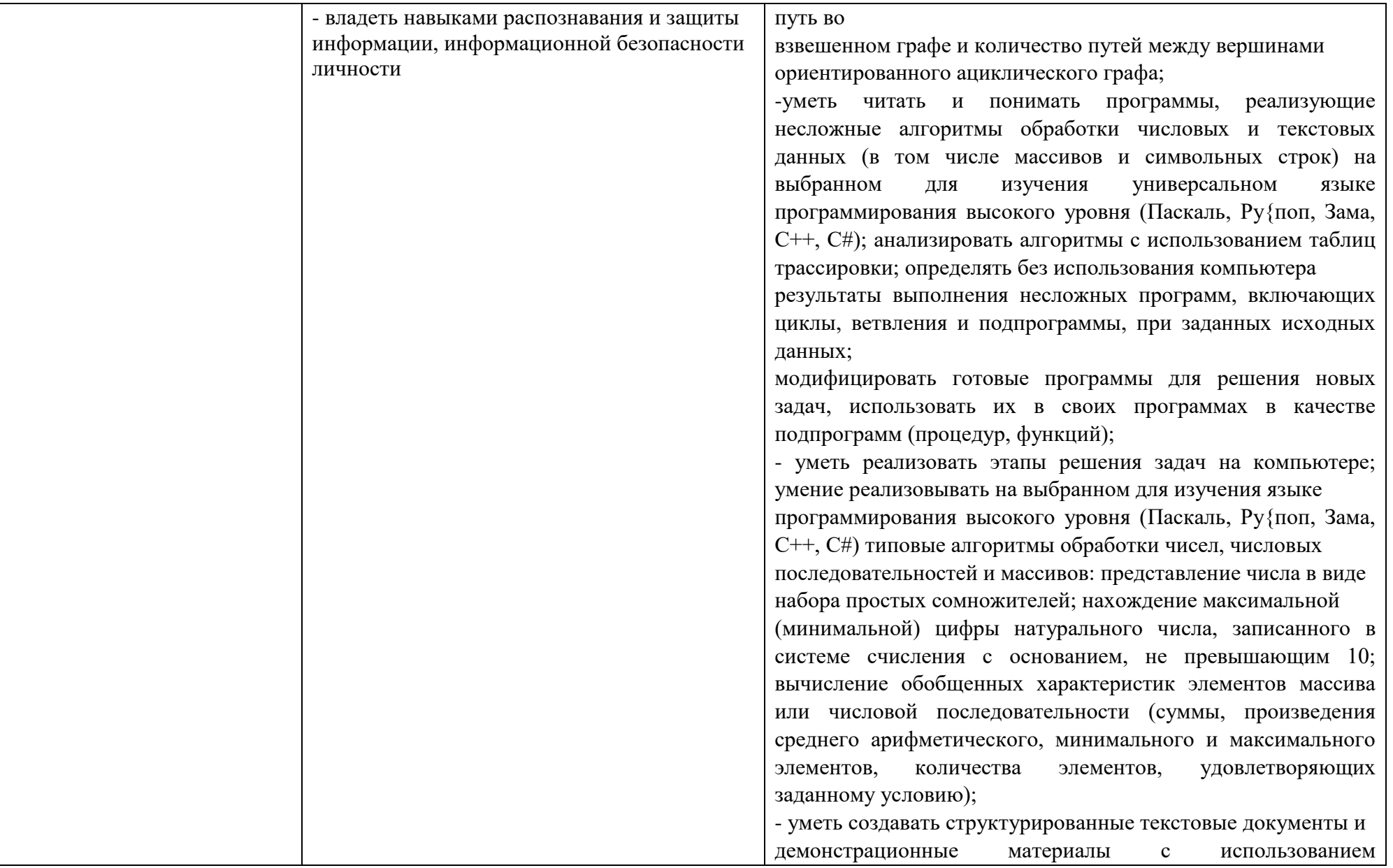

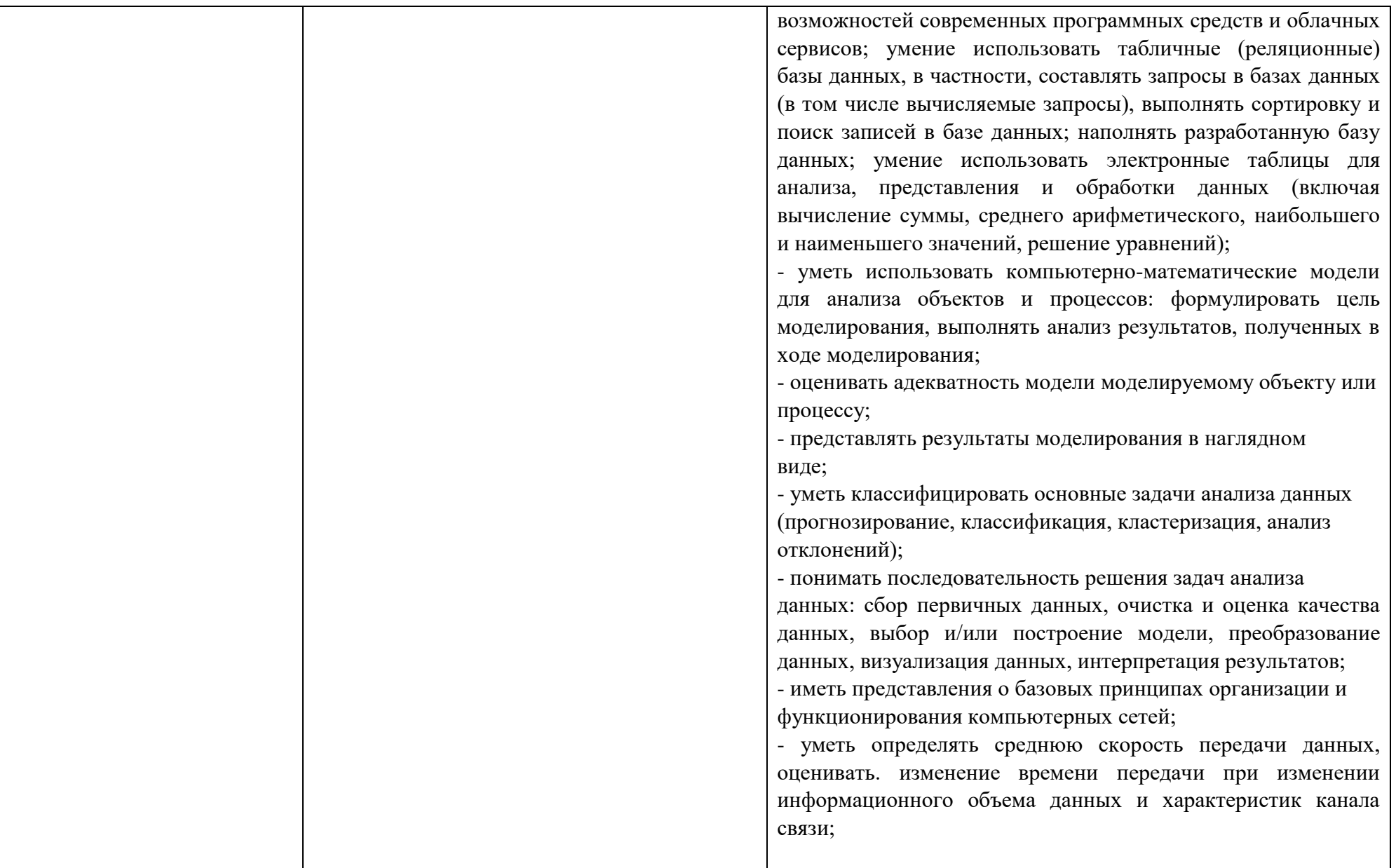

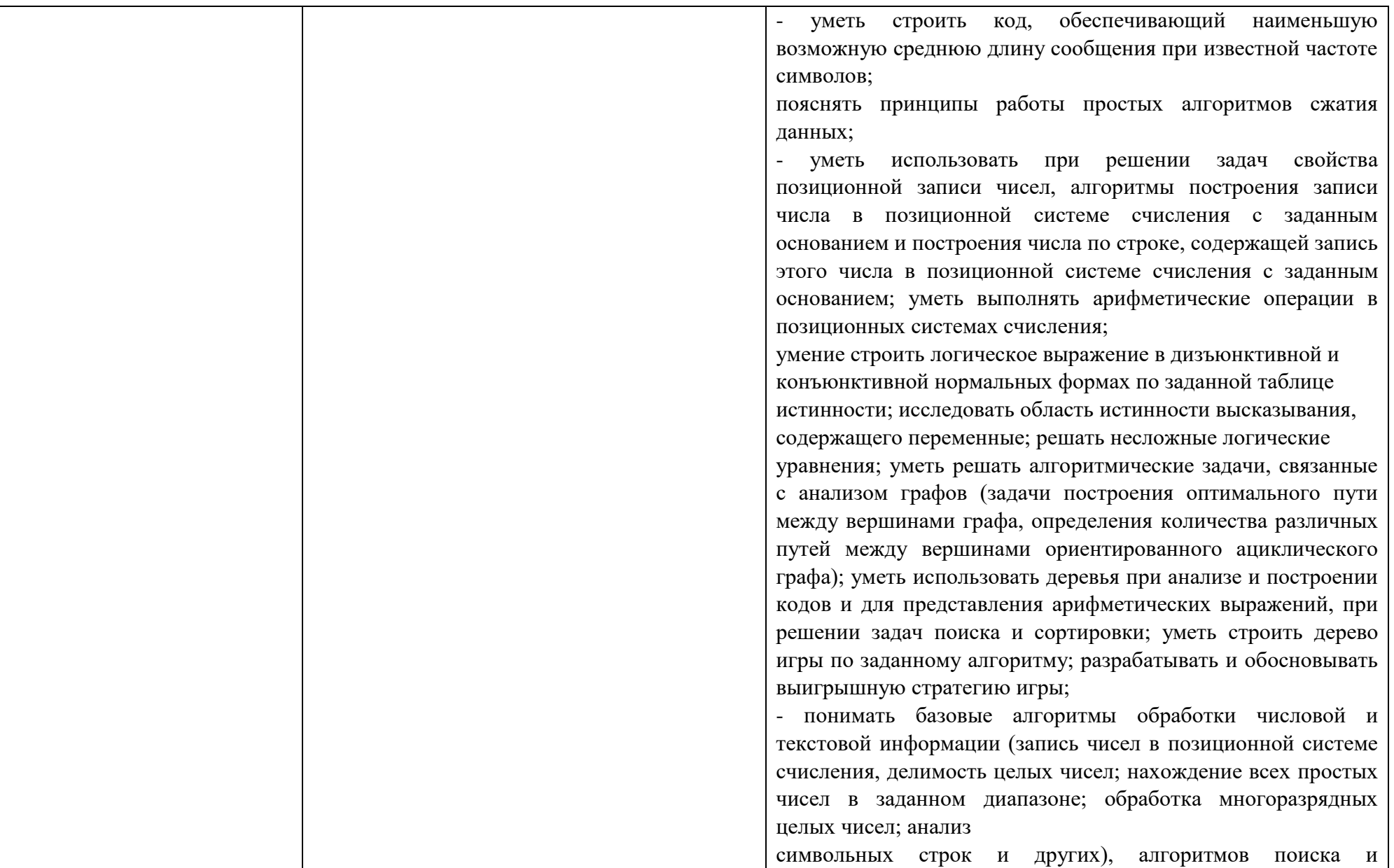

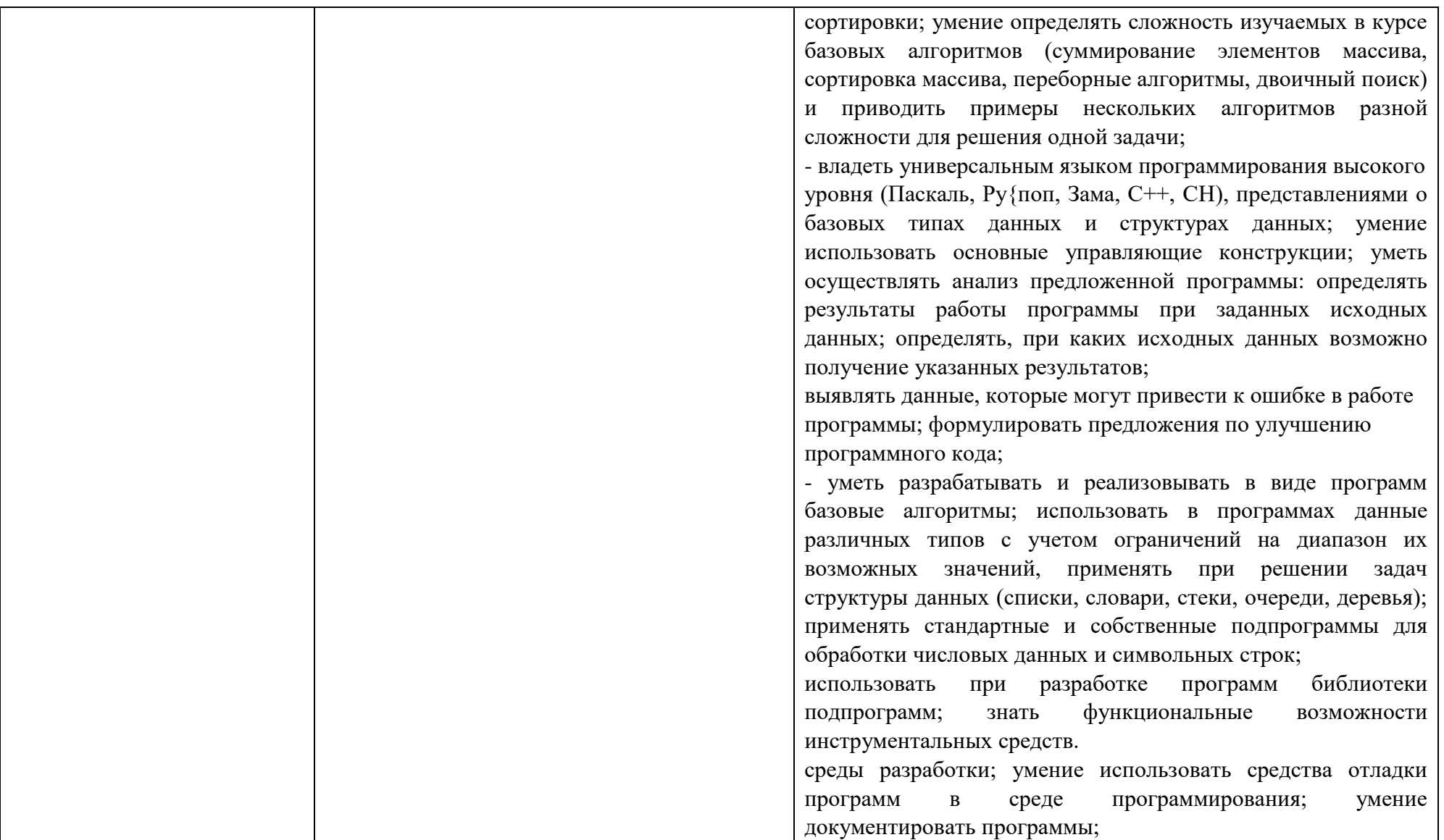

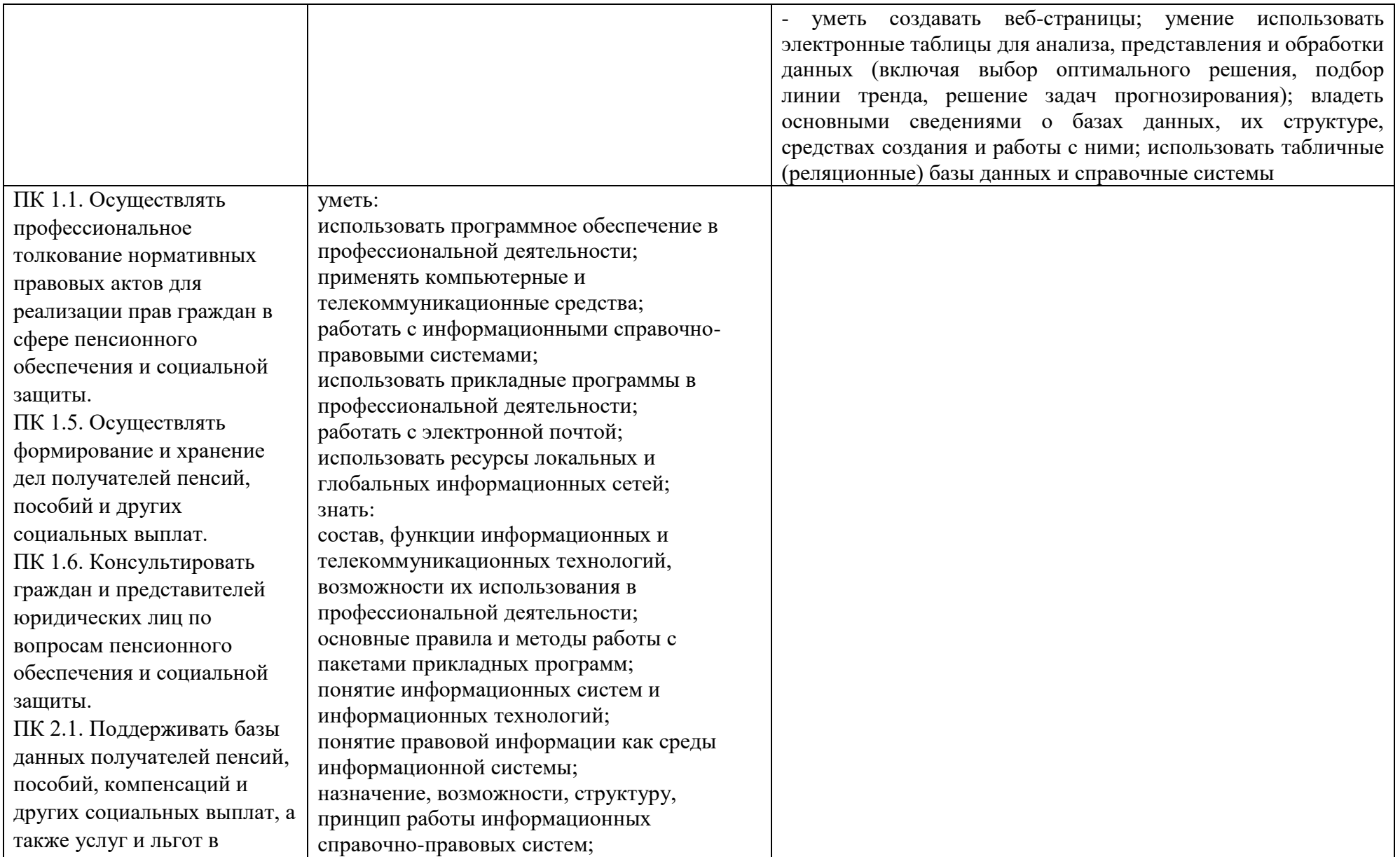

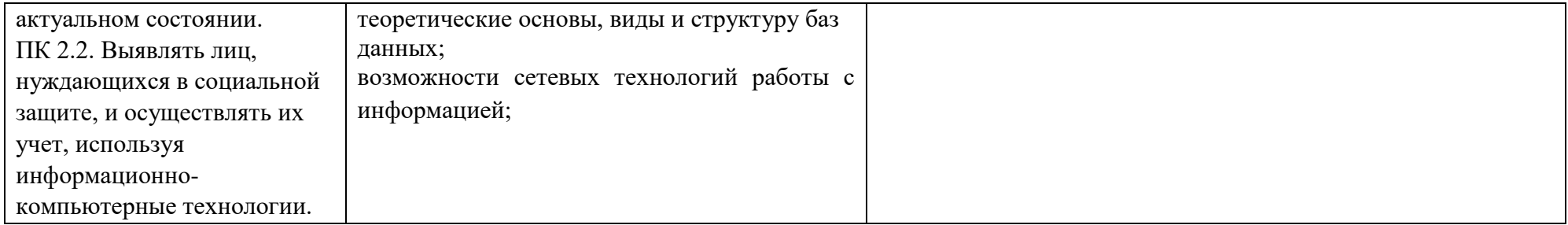

Реализация воспитательного потенциала содержания рабочей программы дисциплины достигается посредством решения воспитательных задач в ходе каждого занятия в единстве с задачами обучения и развития личности обучающегося; целенаправленного отбора содержания учебного материала, использования современных образовательных технологий.

### **1.3. Индивидуальная проектная деятельность**

Индивидуальный проект (далее – проект) представляет собой особую форму организации образовательной деятельности обучающихся (учебное исследование или учебный проект), предусмотренную в учебном плане. Это комплекс поисковых, исследовательских, расчётных, графических и других видов работ, выполняемых обучающимися с целью практического или теоретического решения значимой проблемы.

Индивидуальный проект выполняется по тематике, предлагаемой преподавателем в рамках дисциплины Информатика и отраженной в рабочей программе дисциплины. Тема формулируется обучающимся, при участии преподавателя, индивидуально, учитывая круг интересующих обучающегося проблем.

Результаты выполнения индивидуального проекта должны отражать:

 сформированность навыков коммуникативной, учебно-исследовательской деятельности, критического мышления;

 способность к инновационной, аналитической, творческой, интеллектуальной деятельности;

 сформированность навыков проектной деятельности, а также самостоятельного применения приобретенных знаний и способов действий при решении различных задач, используя знания по ОД.08 Информатика;

 способность постановки цели и формулирования гипотезы исследования, планирования работы, отбора и интерпретации необходимой информации, структурирования аргументации результатов исследования на основе собранных данных, презентации результатов.

Проекты, выполняемые обучающимися, могут быть отнесены к одному из типов: исследовательский, практико-ориентированный, информационно-поисковый, творческий, игровой.

Практико-ориентированный проект отличается четко обозначенным с самого начала конечным результатом деятельности участников проекта. Тематика проектов профессиональной направленности представлена в приложении 1.

## **2. СТРУКТУРА И СОДЕРЖАНИЕ ОБЩЕОБРАЗОВАТЕЛЬНОЙ ДИСЦИПЛИНЫ**

## **2.1. Объем дисциплины и виды учебной работы**

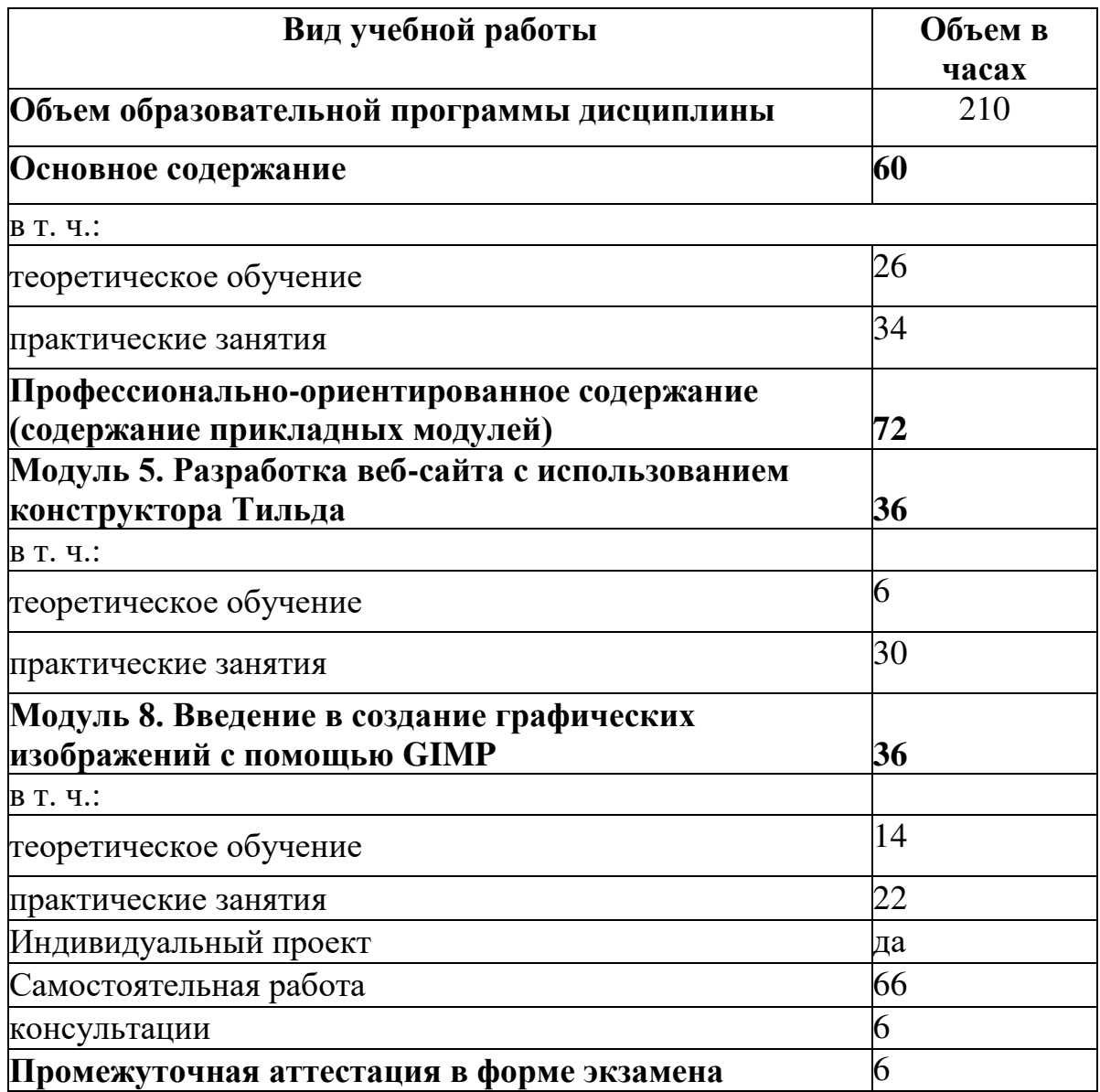

## **2.2. Тематический план и содержание дисциплины**

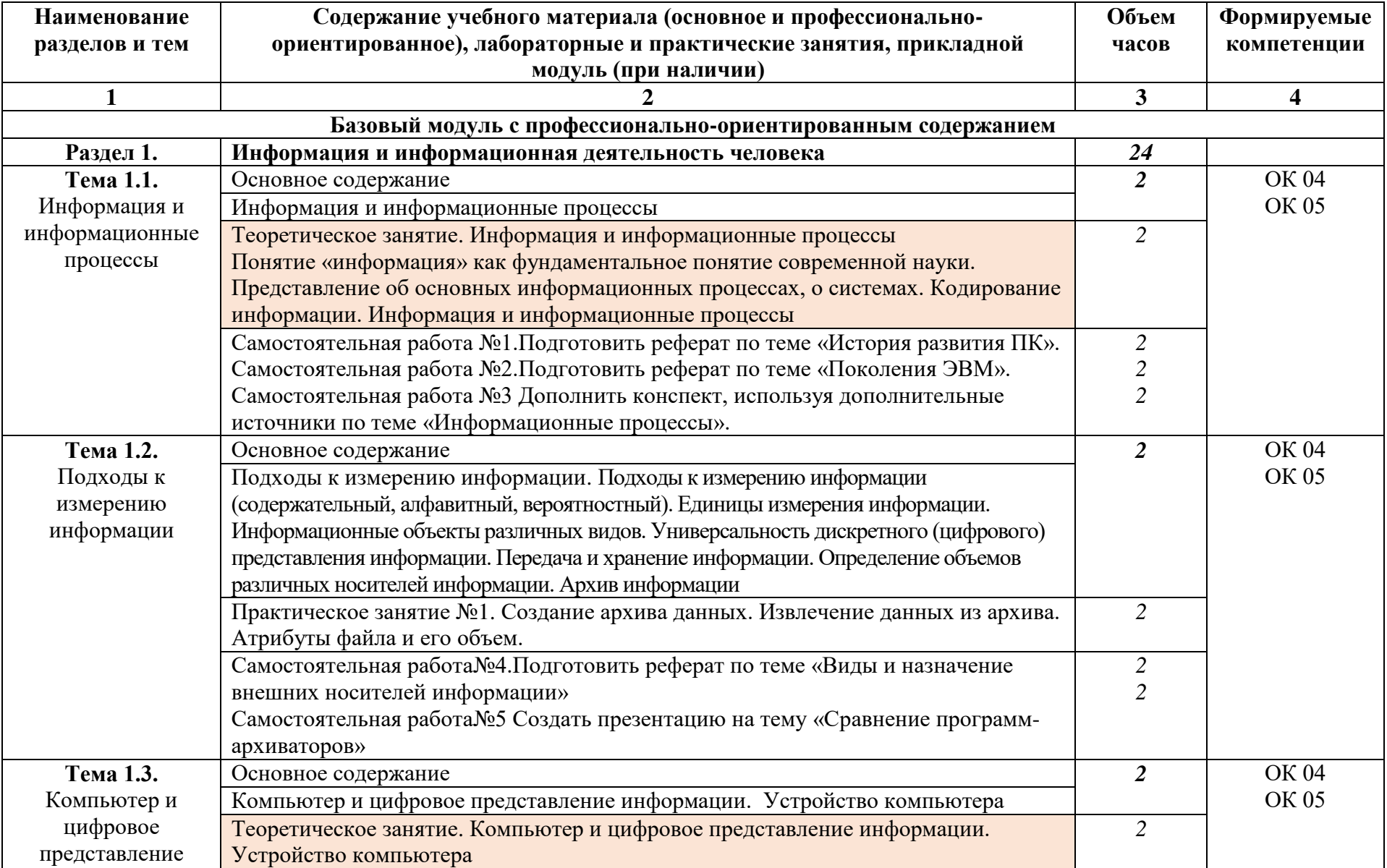

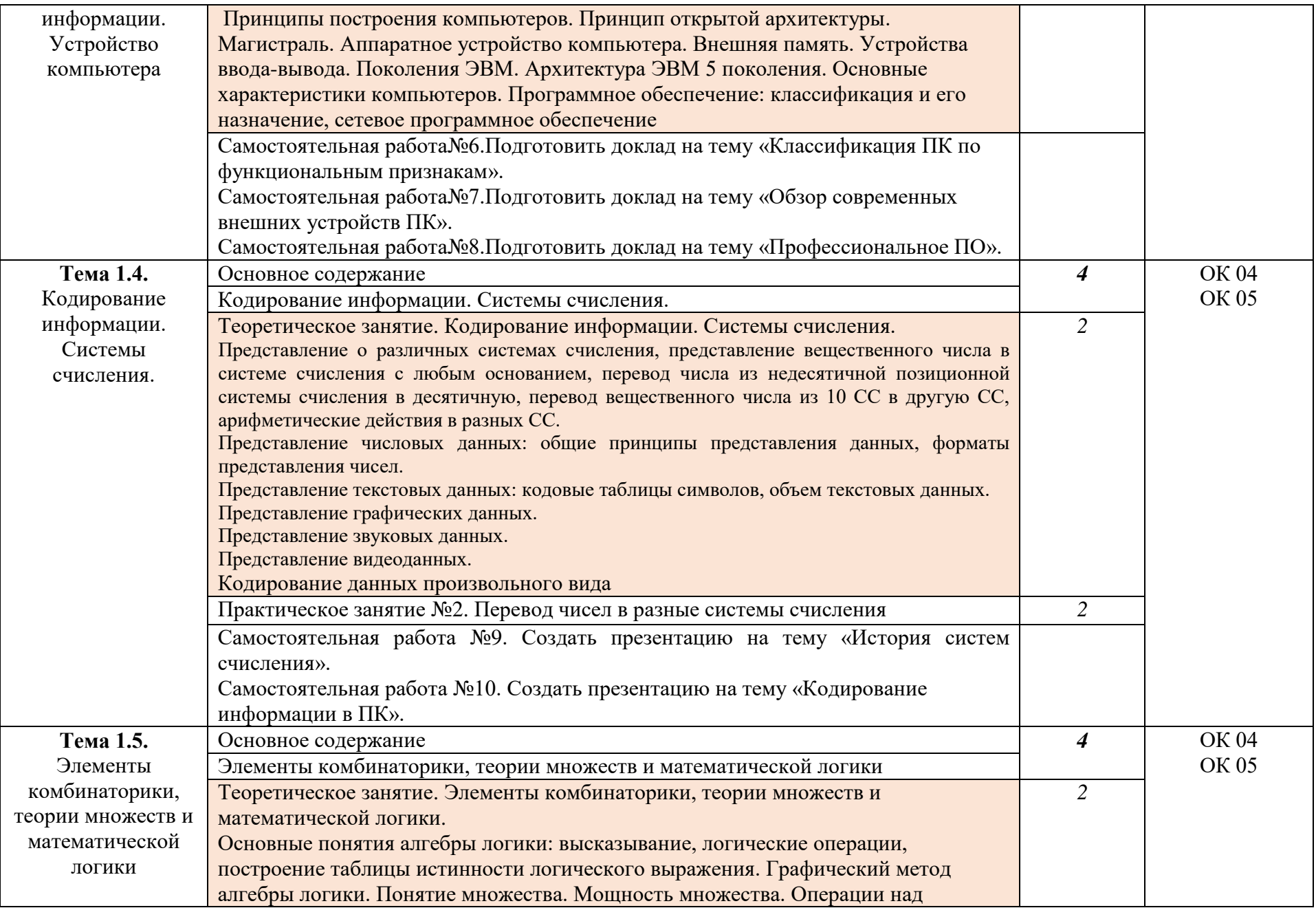

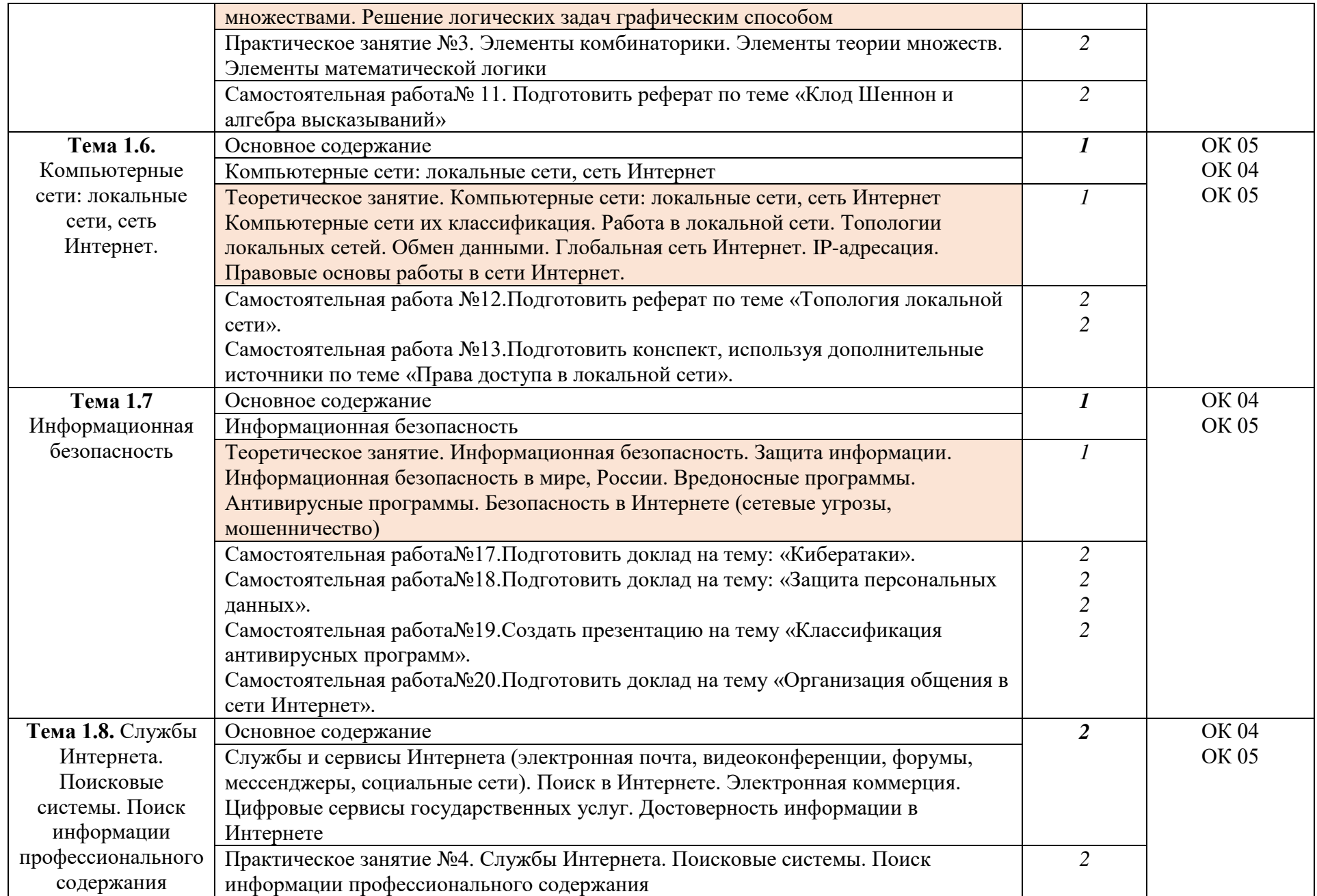

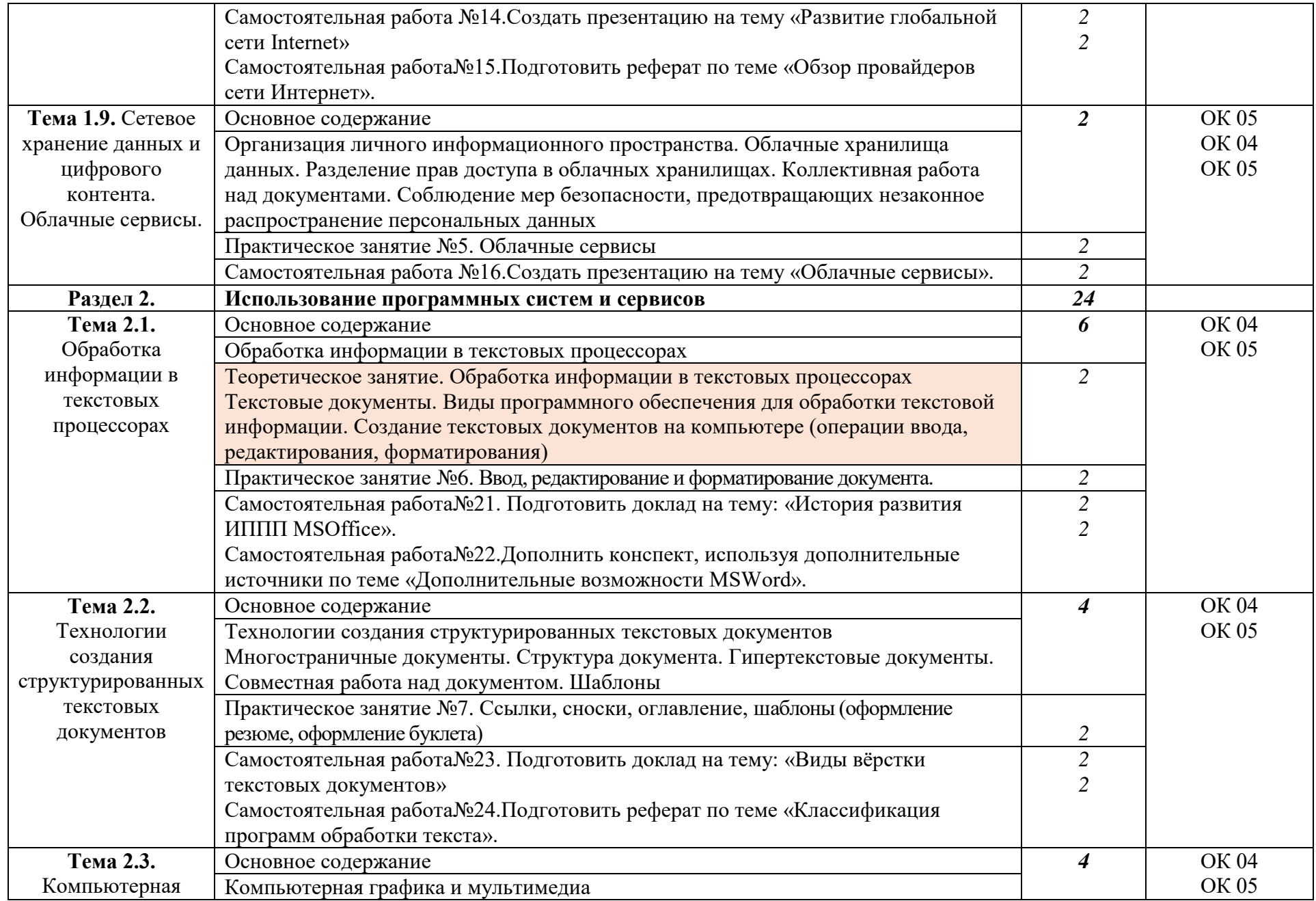

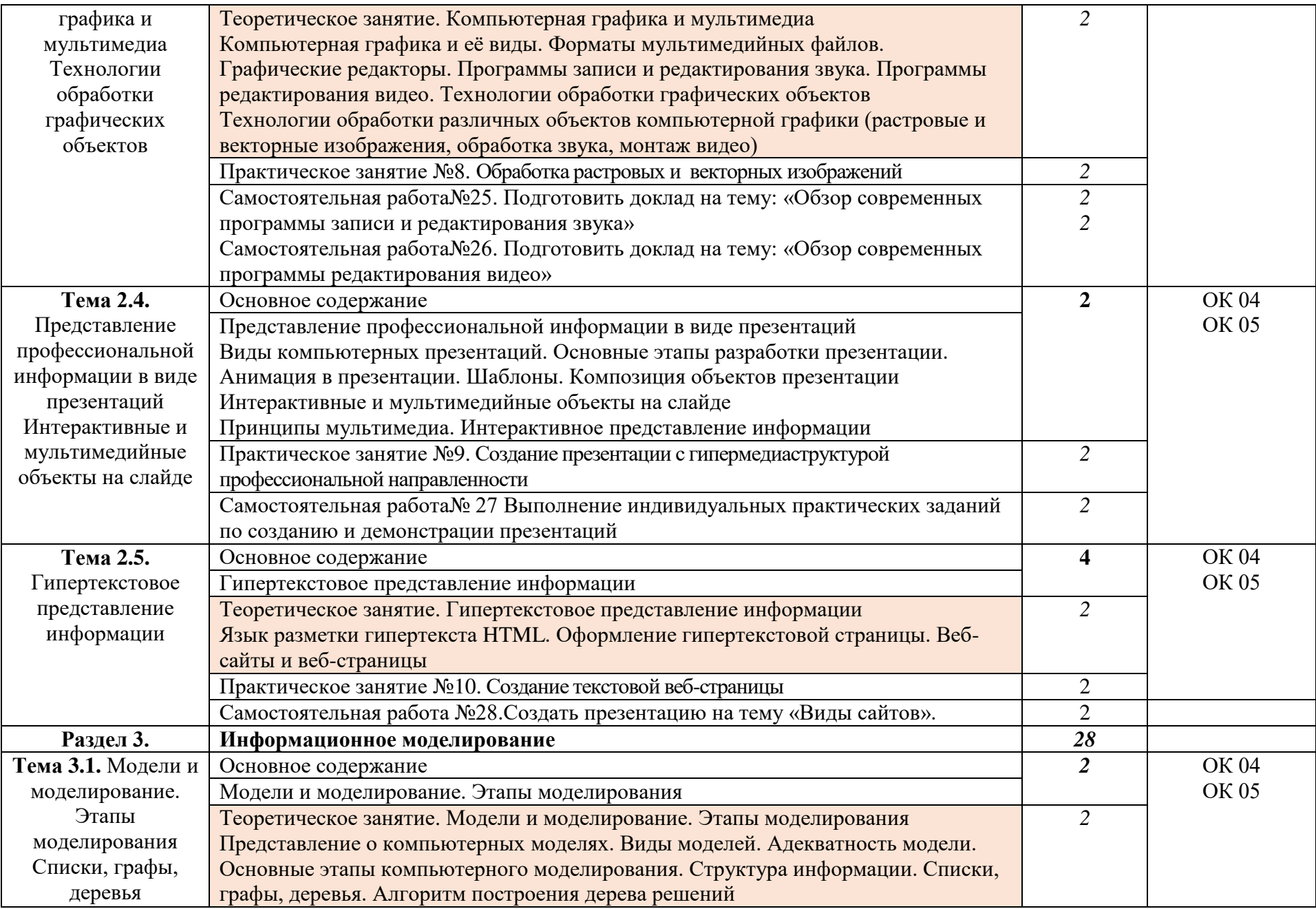

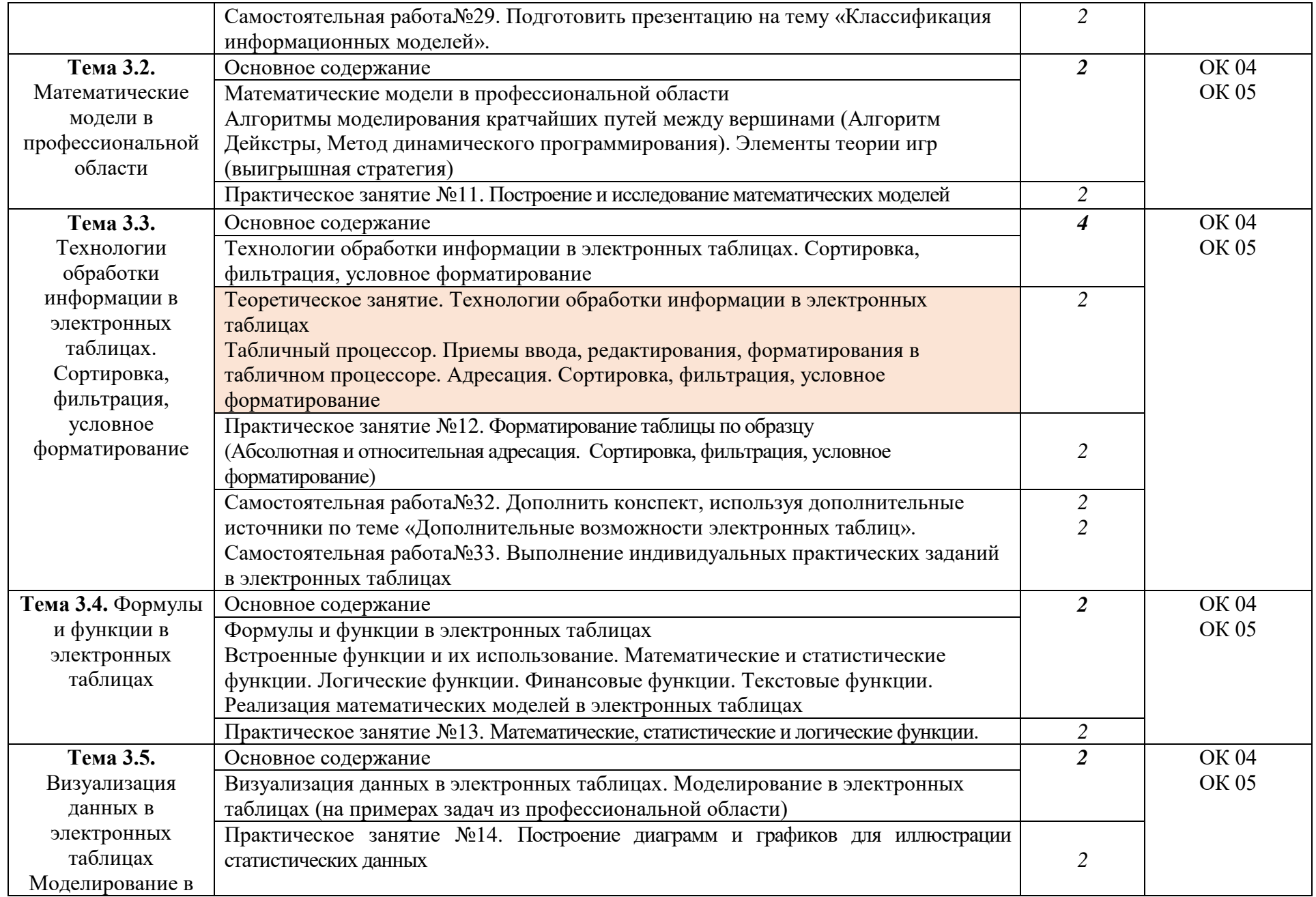

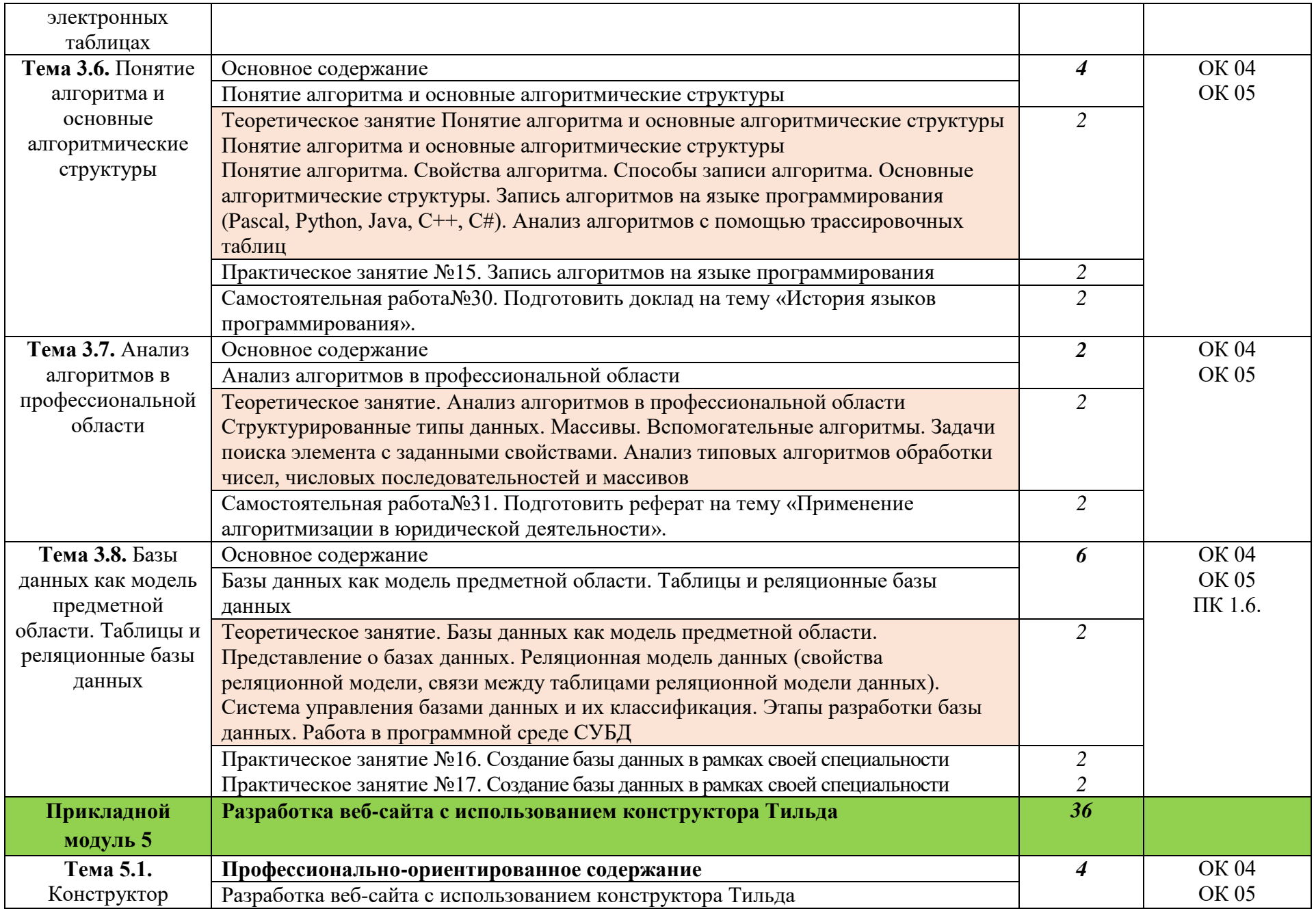

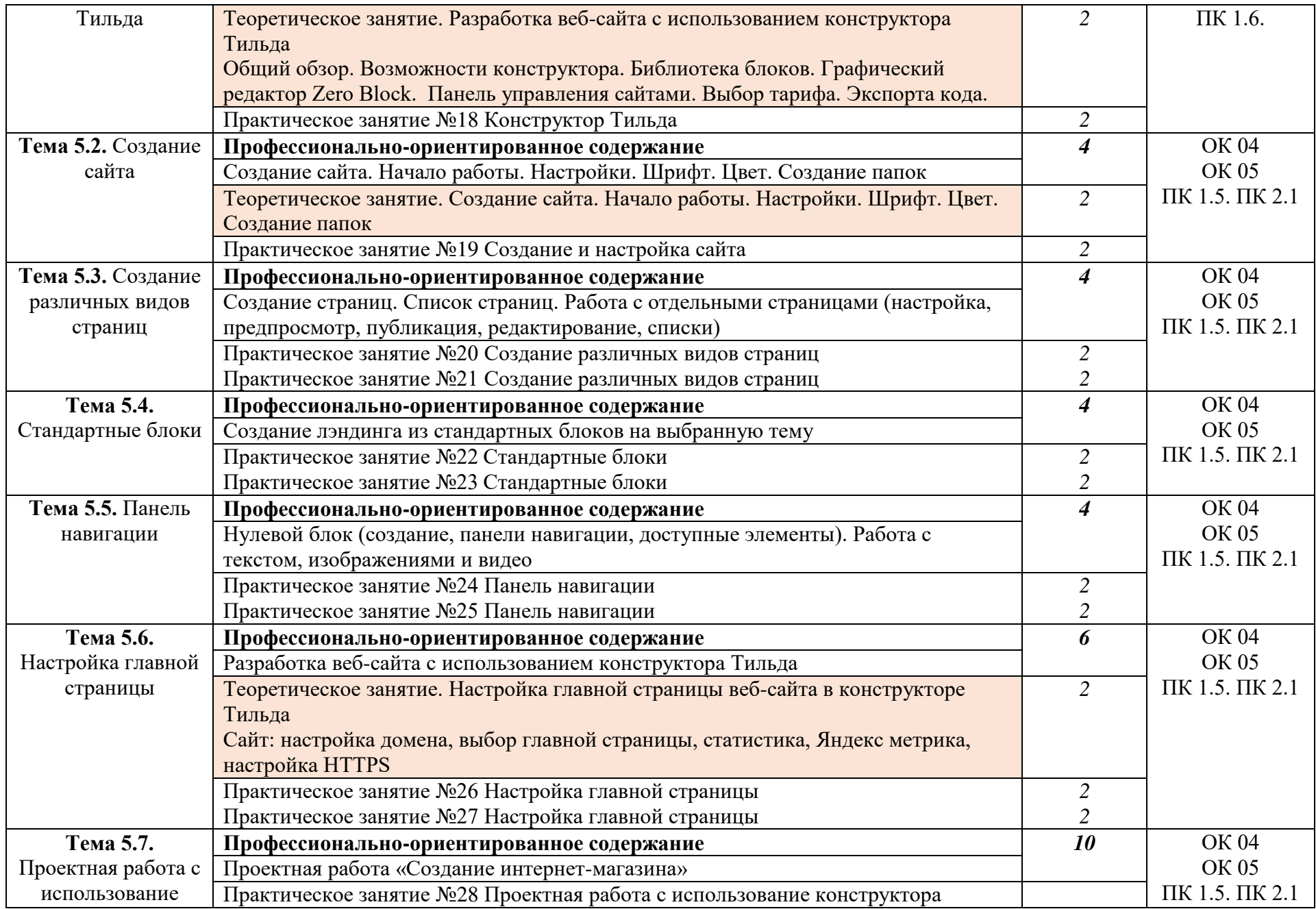

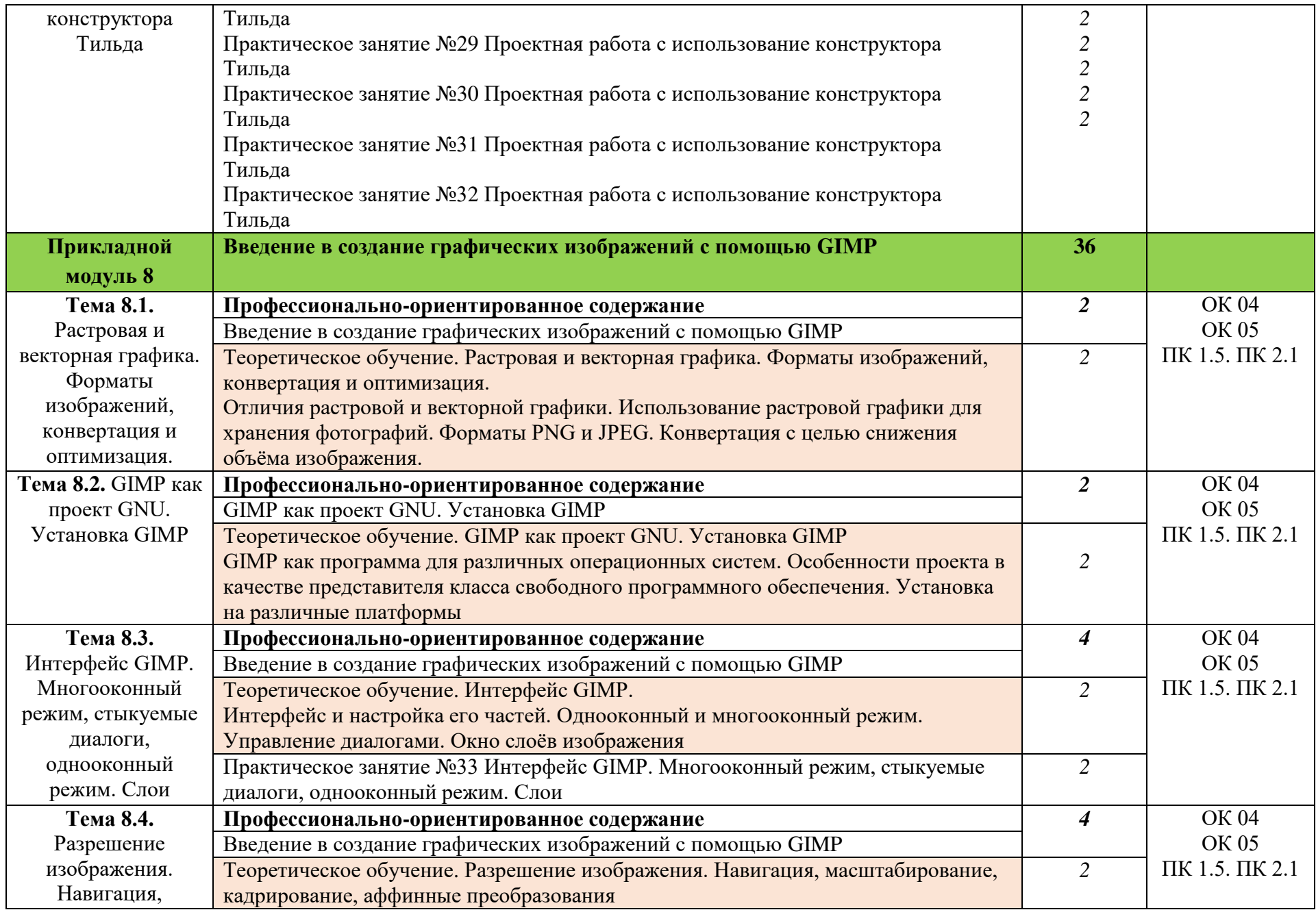

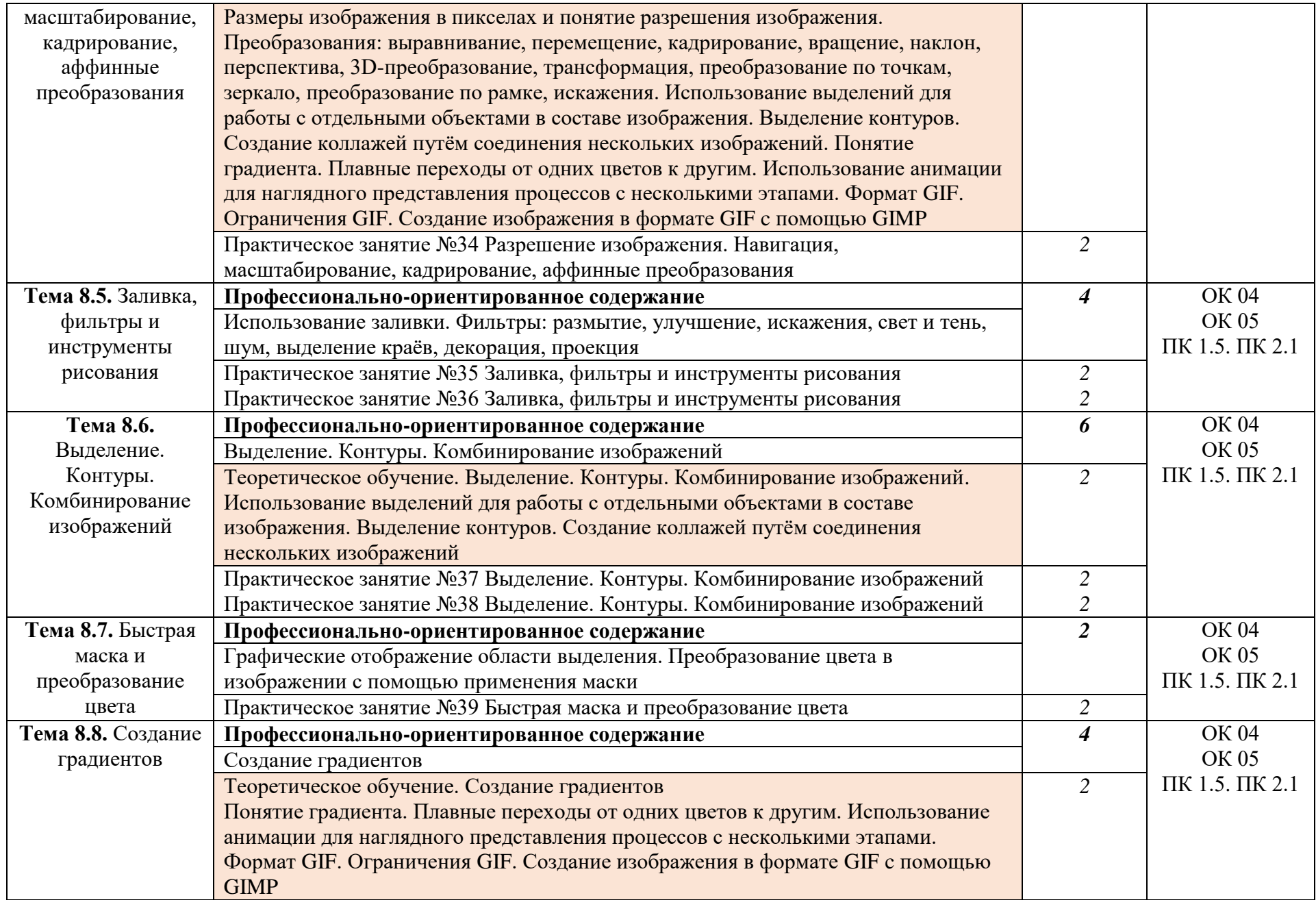

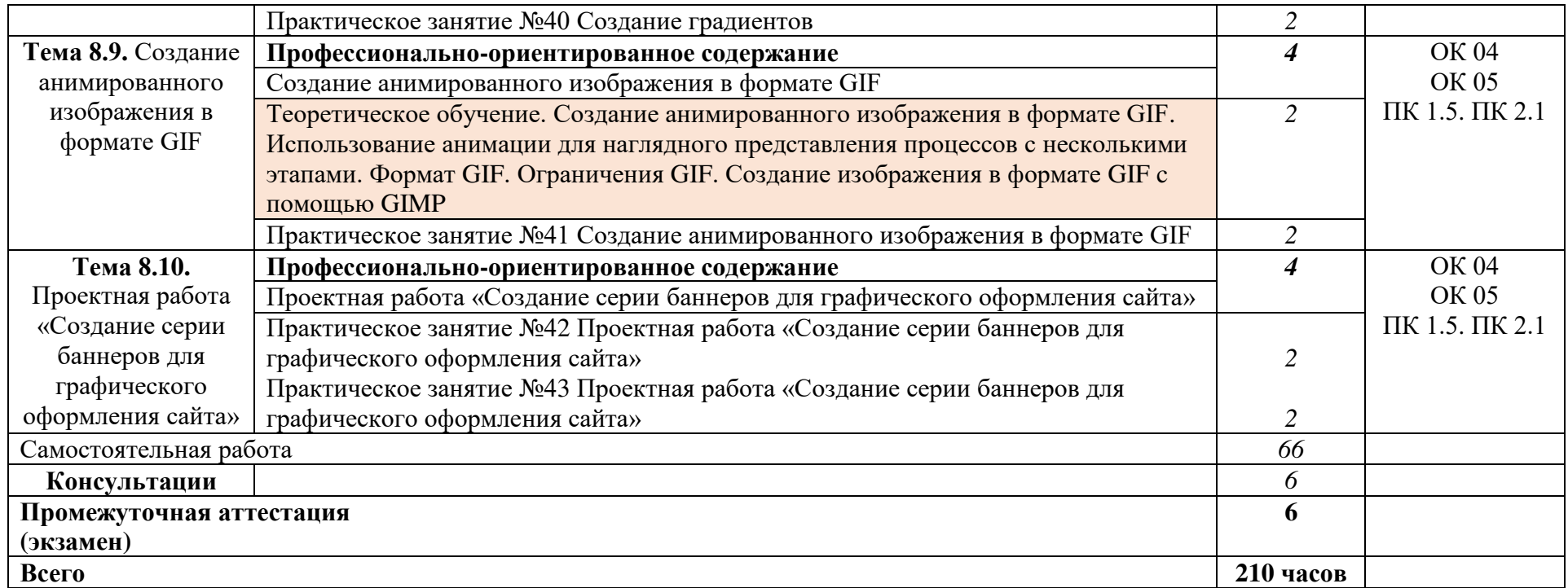

### **2.3Междисциплинарный подход**

В соответствии со ФГОС СОО и ФГОС СПО основными подходами в преподавании дисциплины являются:

1. Системно-деятельностный подход - это интеграция системного и деятельностного подходов, где цель, методика обучения определяются с позиций системного подхода, а деятельностный подход рассматривается как инструмент достижения цели.

2. Компетентностный подход - это приоритетная ориентация образования на его результаты: формирование необходимых общекультурных и профессиональных компетенций, самоопределение, социализацию, развитие индивидуальности и самоактуализацию.

Междисциплинарный подход к отбору содержания дисциплины ОД.08 Информатика с учетом профессиональной направленности ППССЗ представлен в таблицах 1 и 2.

Междисциплинарность реализуется через междисциплинарные (межпредметные) связи разного типа и проявляется в способности обучающихся участвовать в решении комплексных задач.

Междисциплинарные связи предполагают взаимную согласованность программ учебных дисциплин и курсов, обусловленную характером наук и дидактическими целями.

Преемственность образовательных результатов общеобразовательной подготовки обеспечивается:

 междисциплинарным подходом к отбору содержания общеобразовательной дисциплины (далее ОД) с учетом профессиональной направленности ППССЗ;

 интеграцией ОД с дисциплинами и курсами общеобразовательного цикла.

Интенсификация учебного процесса достигается через интегрированные занятия с ОД и курсами общеобразовательного цикла (таблица 1).

## Междисциплинарный подход к отбору содержания дисциплины ОД.08 Информатика с учетом профессиональной направленности ППССЗ

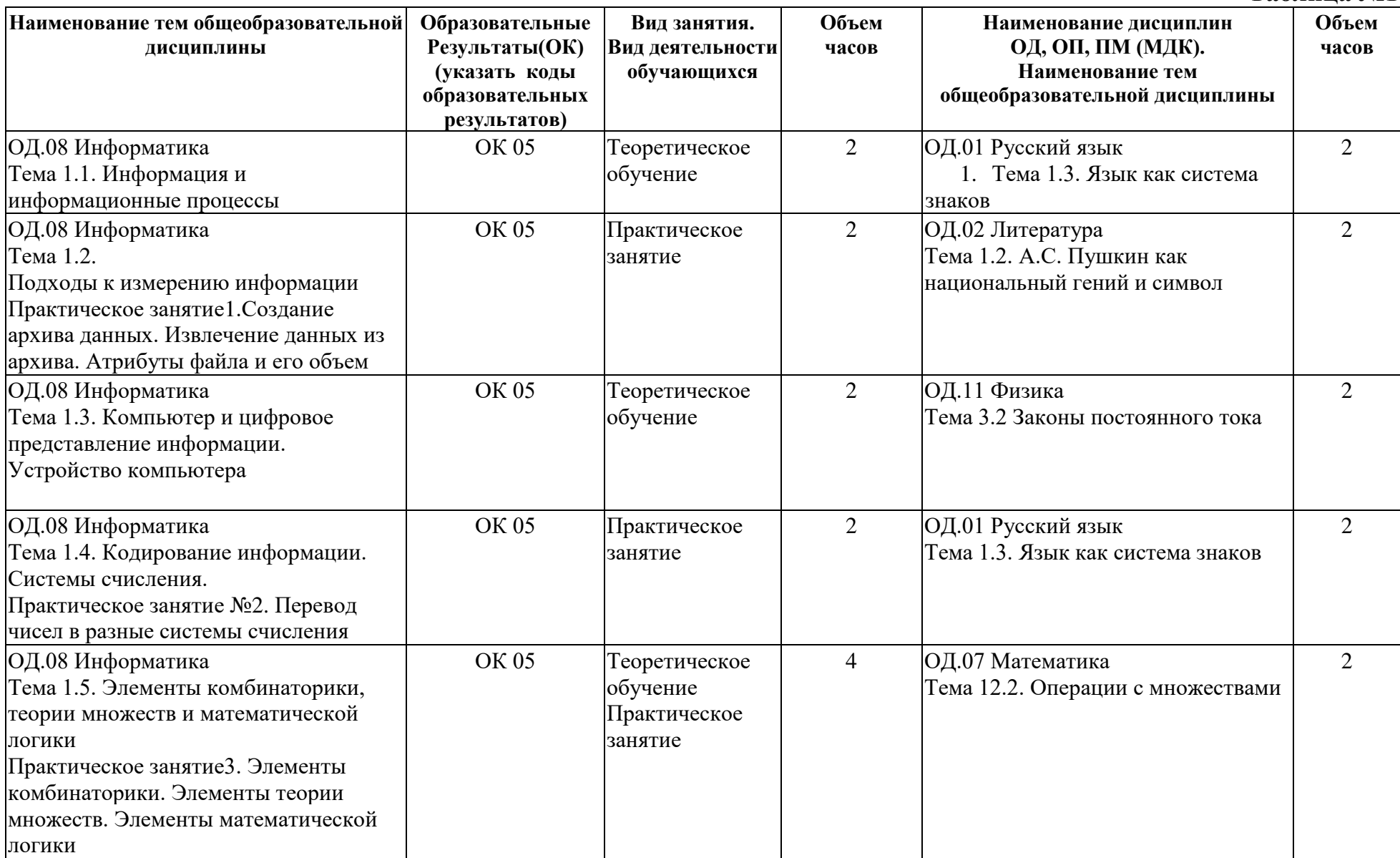

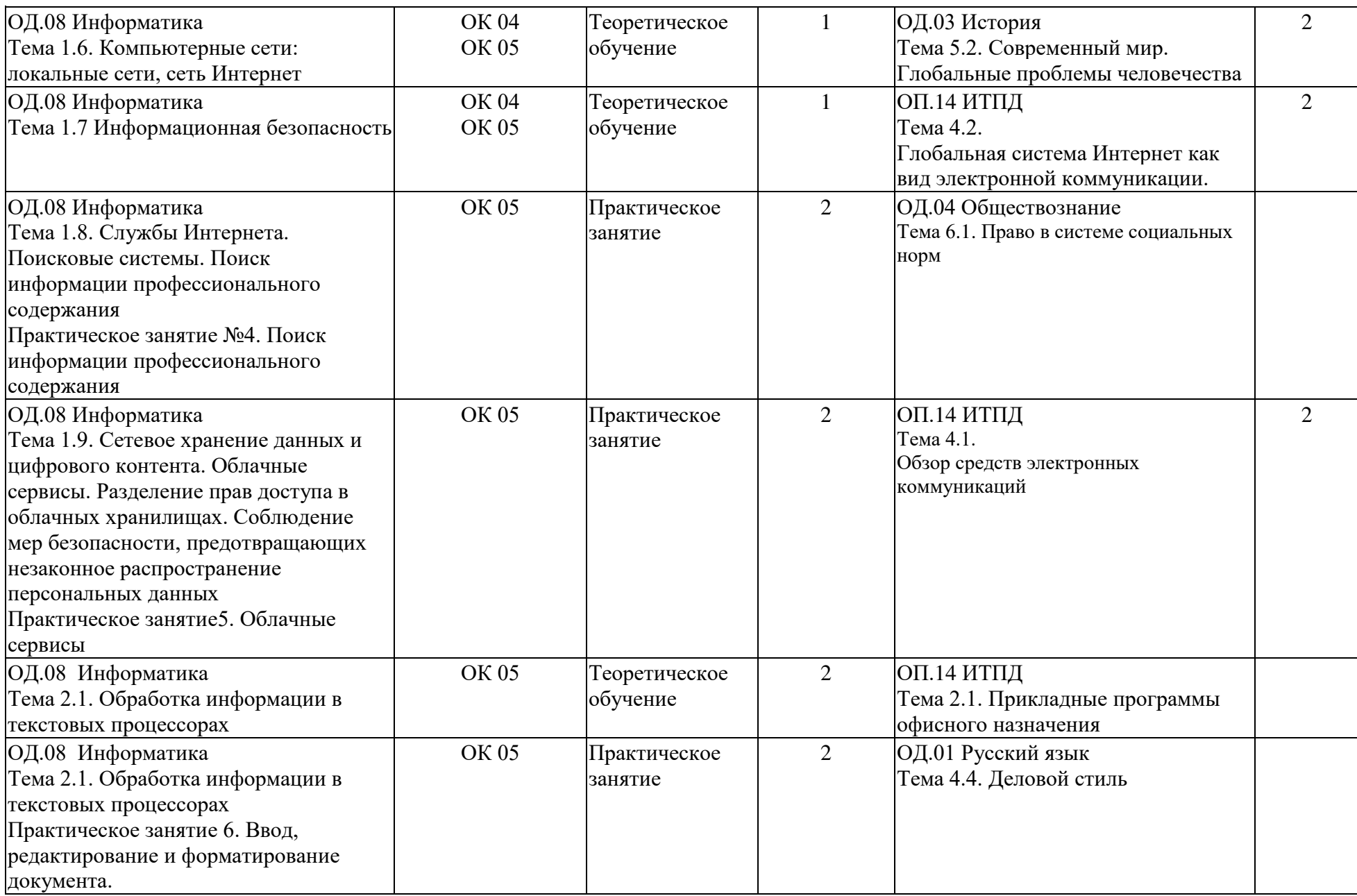

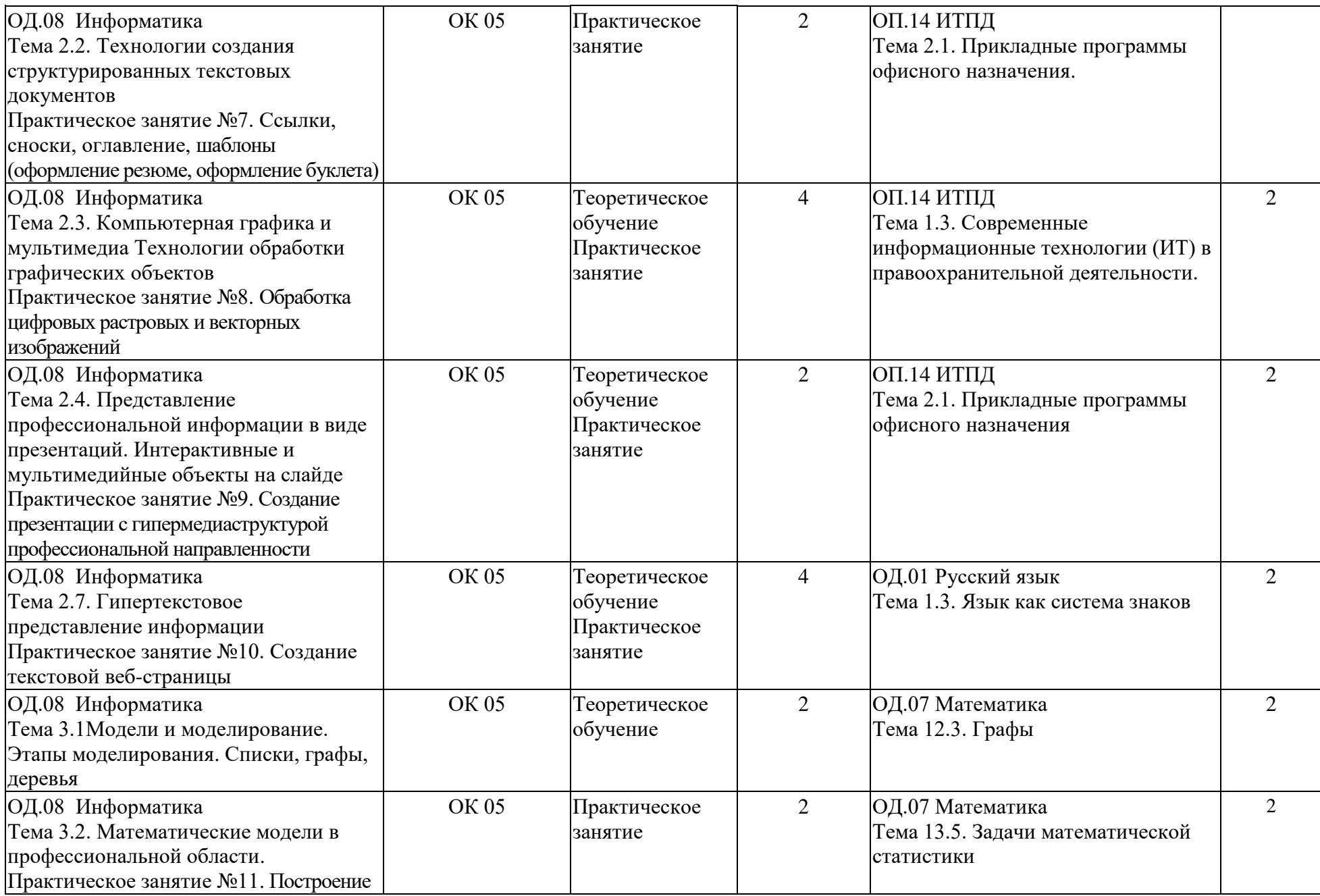

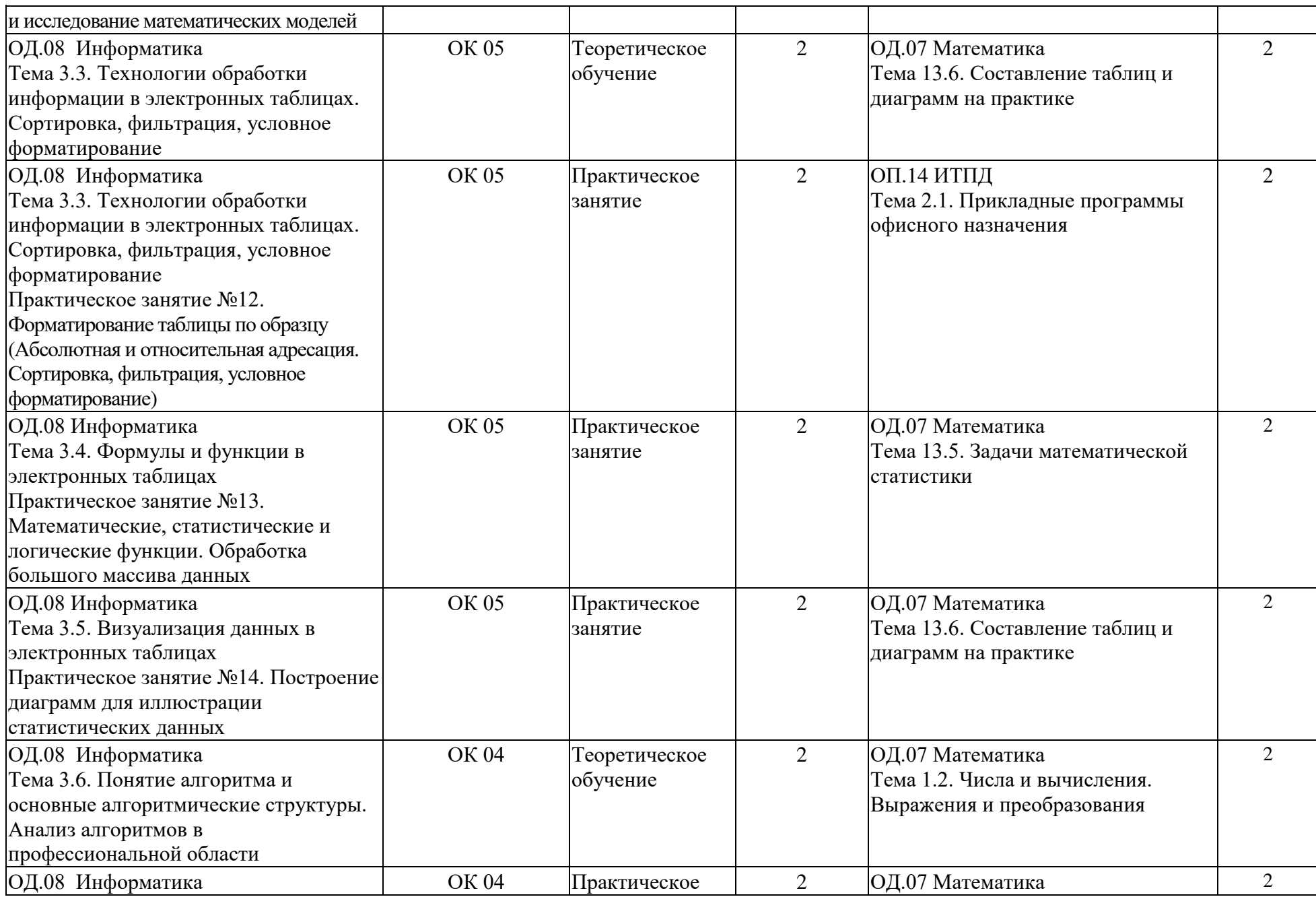

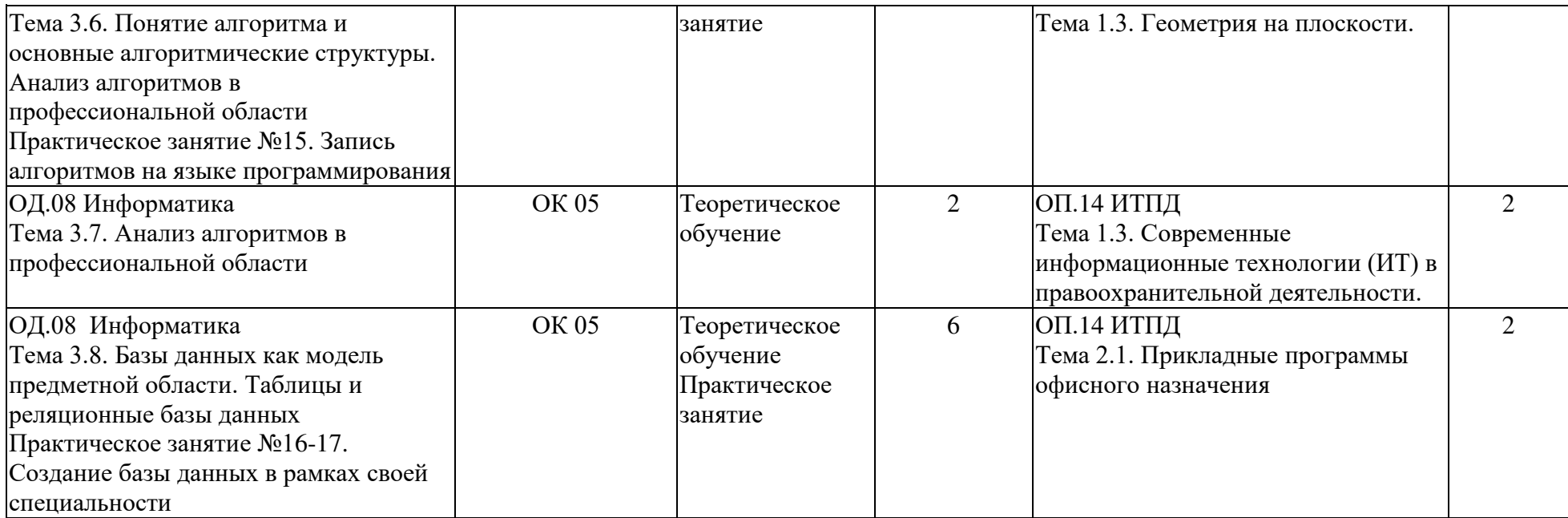

# **Профильная направленность дисциплины**

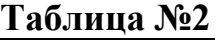

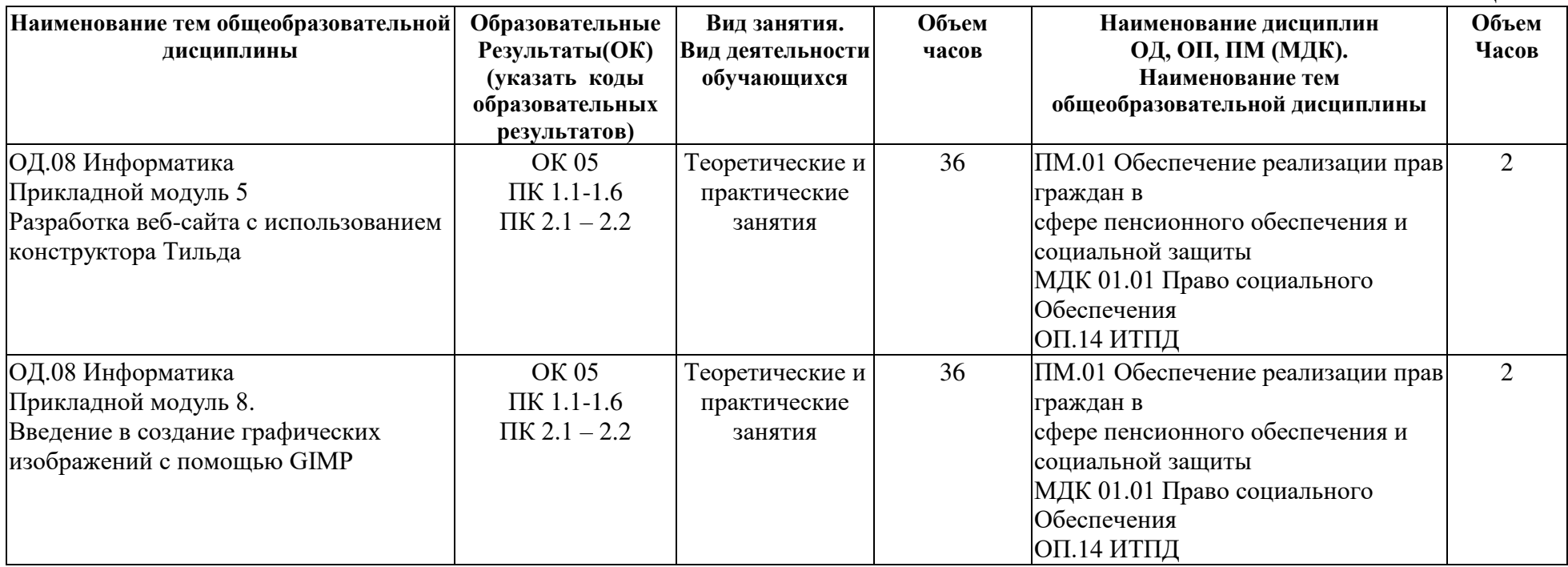

### **3. УСЛОВИЯ РЕАЛИЗАЦИИ ПРОГРАММЫ ОБЩЕОБРАЗОВАТЕЛЬНОЙ ДИСЦИПЛИНЫ**

### **3.1.** О**снащение учебного кабинета**

Реализация учебного предмета ОД.08 Информатика осуществляется в специальных помещениях:

лаборатория информационно-коммуникационных систем, оснащенная оборудованием:

- посадочные места по количеству обучающихся - 12 шт;

- рабочее место преподавателя - 1 шт;

- комплект сетевого оборудования, обеспечивающий соединение всех компьютеров, установленных в кабинете в единую сеть, с выходом через проксисервер в Интернет;

- компьютерные столы по числу рабочих мест обучающихся - 12 шт;

- вентиляционное оборудование, обеспечивающие комфортные условия проведения занятий.

- принтер лазерный - 1шт.;

- интерактивная система - 1 шт.;

### **3.2. Информационное обеспечение реализации программы**

Для реализации программы библиотечный фонд техникума имеет печатные и/или электронные образовательные и информационные ресурсы для использования в образовательном процессе, рекомендуемые примерной рабочей программой дисциплины, федеральной образовательной программой среднего общего образования.

Основной источник литературы

- 1. Информатика: Каталог материалов: сайт: Библиотека цифрового образовательного контента Моя школа.- URL:https://lib.myschool.edu.ru/ (дата обращения: 26.04.2023). – Режим доступа: свободный: регистрация.
- 2. Угринович, Н. Д. Информатика. 11 класс. Базовый уровень : учебник / Н. Д. Угринович. - Москва : Издательство "Просвещение", 2022. - 272 с. - ISBN 978- 5-09-099493-4. - Текст : электронный. - URL: <https://znanium.com/catalog/product/1923187>(дата обращения: 31.05.2023). – Режим доступа: по подписке.
- 3. Угринович, Н. Д. Информатика. 10 класс. Базовый уровень : учебник / Н. Д. Угринович. - Москва : Издательство "Просвещение", 2022. - 288 с. -ISBN 978- 5-09-099492-7. - Текст : электронный. - URL:

<https://znanium.com/catalog/product/1923126>(дата обращения: 31.05.2023). – Режим доступа: по подписке.

- 4. Информатика. 10-11 классы. Базовый уровень (в 2 частях). Часть 1 : учебник / под ред. Н. В. Макаровой. - Москва : Издательство "Просвещение", 2022. - 384 с. - ISBN 978-5-09-099484-2. - Текст : электронный. - URL: <https://znanium.com/catalog/product/1923176>(дата обращения: 30.05.2023). – Режим доступа: по подписке.
- 5. Информатика. 10-11 классы. Базовый уровень (в 2 частях). Часть 2 : учебник / под ред. Н. В. Макаровой. - Москва : Издательство "Просвещение", 2022. - 368 с. - ISBN 978-5-09-099485-9. - Текст : электронный. - URL: <https://znanium.com/catalog/product/1923178>(дата обращения: 30.05.2023). – Режим доступа: по подписке.
- 6. Босова, Л. Л. Информатика. 11 класс. Базовый уровень : учебник / Л. Л. Босова, А. Ю. Босова. - Москва : Издательство "Просвещение", 2022. - 256 с. - ISBN 978-5-09-099479-8. - Текст : электронный. - URL: <https://znanium.com/catalog/product/1923188>(дата обращения: 30.05.2023). – Режим доступа: по подписке.
- 7. Босова, Л. Л. Информатика. 10 класс. Базовый уровень : учебник / Л. Л. Босова, А. Ю. Босова. - Москва : Издательство "Просвещение", 2022. - 288 с. - ISBN 978-5-09-099478-1. - Текст : электронный. - URL: <https://znanium.com/catalog/product/1923127>(дата обращения: 30.05.2023). – Режим доступа: по подписке.
- 8. Фиошин, М. Е. Информатика. Углублённый уровень. 10 класс : учебник / М. Е. Фиошин, А. А. Рессин, С. М. Юнусов. - 5-е изд., стереотипное - Москва : Издательство "Просвещение", 2022. - 368 с. - ISBN 978-5-09-099498-9. - Текст : электронный. - URL: <https://znanium.com/catalog/product/1923128>(дата обращения: 30.05.2023). – Режим доступа: по подписке.
- 9. Фиошин, М. Е. Информатика. Углублённый уровень. 11 класс : учебник / М. Е. Фиошин, А. А. Рессин, С. М. Юнусов. - Москва : Издательство "Просвещение", 2022. - 336 с. - ISBN 978-5-09-099499-6. - Текст : электронный. - URL: <https://znanium.com/catalog/product/1923190>(дата обращения: 30.05.2023). – Режим доступа: по подписке.
- 10.Семакин, И. Г. Информатика. 10 класс. Базовый уровень : учебник / И. Г. Семакин, Е. К. Хеннер, Т. Ю. Шеина. - Москва : Издательство "Просвещение", 2022. - 264 с. - ISBN 978-5-09-099490-3. - Текст : электронный. - URL: <https://znanium.com/catalog/product/1923124>(дата обращения: 31.05.2023). -Режим доступа: по подписке.
- 11.Семакин, И. Г. Информатика. 11 класс. Базовый уровень : учебник / И. Г. Семакин, Е. К. Хеннер, Т. Ю. Шеина. - Москва : Издательство "Просвещение", 2022. - 224 с. - ISBN 978-5-09-099491-0. - Текст : электронный. - URL: <https://znanium.com/catalog/product/1923185>(дата обращения: 31.05.2023). – Режим доступа: по подписке.
- 12.Семакин, И. Г. Информатика. 10 класс. Углубленный уровень (в 2 частях). Часть 2 : учебник / И. Г. Семакин, Е. К. Хеннер, Л. В. Шестакова. - Москва : Издательство "Просвещение", 2022. - 232 с. - ISBN 978-5-09-099495-8. - Текст : электронный. - URL: <https://znanium.com/catalog/product/1923175>(дата обращения: 30.05.2023). – Режим доступа: по подписке.
- 13.Семакин, И. Г. Информатика. 10 класс. Углубленный уровень (в двух частях). Часть 1 : учебник / И. Г. Семакин, Т. Ю. Шеина, Л. В. Шестакова. - Москва : Издательство "Просвещение", 2022. - 208 с. - ISBN 978-5-09-099494-1. - Текст : электронный. - URL: <https://znanium.com/catalog/product/1923173>(дата обращения: 31.05.2023). – Режим доступа: по подписке.
- 14.Семакин, И. Г. Информатика. 11 класс. Углубленный уровень (в 2 частях). Часть 1 : учебник / И. Г. Семакин, Е. К. Хеннер, Л. В. Шестакова. - Москва : Издательство "Просвещение", 2022. - 176 с. - ISBN 978-5-09-099496-5. - Текст : электронный. - URL: <https://znanium.com/catalog/product/1923191>(дата обращения: 30.05.2023). – Режим доступа: по подписке.
- 15.Семакин, И. Г. Информатика. 11 класс. Углубленный уровень (в 2 частях). Часть 2 : учебник / И. Г. Семакин, Е. К. Хеннер, Л. В. Шестакова. - Москва : Издательство "Просвещение", 2022. - 216 с. - ISBN 978-5-09-099497-2. - Текст : электронный. - URL: <https://znanium.com/catalog/product/1923192>(дата обращения: 31.05.2023). – Режим доступа: по подписке.

Дополнительная литература

- 1. Поляков, К. Ю. Информатика. 10 класс. Базовый и углубленный уровни (в двух частях). Часть 2 : учебник / К. Ю. Поляков, Е. А. Еремин. - Москва : Издательство "Просвещение", 2022. - 352 с. - ISBN 978-5-09-099487-3. - Текст : электронный. - URL: <https://znanium.com/catalog/product/1923120>(дата обращения: 30.05.2023). – Режим доступа: по подписке.
- 2. Поляков, К. Ю. Информатика. 10 класс. Базовый и углубленный уровни (в двух частях). Часть 1 : учебник / К. Ю. Поляков, Е. А. Еремин. - Москва : Издательство "Просвещение", 2022. - 352 с. - ISBN 978-5-09-099486-6. - Текст : электронный. - URL: <https://znanium.com/catalog/product/1923119>(дата обращения: 30.05.2023). – Режим доступа: по подписке.
- 3. Поляков, К. Ю. Информатика. 11 класс. Базовый и углубленный уровни (в двух частях). Часть 1 : учебник / К. Ю. Поляков, Е. А. Еремин. - Москва : Издательство "Просвещение", 2022. - 240 с. - ISBN 978-5-09-099488-0. - Текст : электронный. - URL: <https://znanium.com/catalog/product/1923180>(дата обращения: 30.05.2023). – Режим доступа: по подписке.
- 4. Поляков, К. Ю. Информатика. 11 класс. Базовый и углубленный уровни (в двух частях). Часть 2 : учебник / К. Ю. Поляков, Е. А. Еремин. - Москва : Издательство "Просвещение", 2022. - 304 с. - ISBN 978-5-09-099489-7. - Текст : электронный. - URL: <https://znanium.com/catalog/product/1923183>(дата обращения: 30.05.2023). – Режим доступа: по подписке.
- 5. Цветкова, М. С. Информационная безопасность. Правовые основы информационной безопасности. 10-11 классы : учебник / М. С. Цветкова, С. В. Голубчиков, В. К. Новиков ; под ред. М. С. Цветковой. - Москва : Издательство "Просвещение", 2022. - 112 с. - ISBN 978-5-09-099500-9. - Текст : электронный. - URL: <https://znanium.com/catalog/product/1923193>(дата обращения: 31.05.2023). – Режим доступа: по подписке.
- 6. Электронное приложение к пособию Правовые основы информационной безопасности. 10-11 классы серии Информационная безопасность Учебнотематическое планирование по курсу «Правовые основы информационной безопасности¬ 10-11 классы <https://lbz.ru/metodist/authors/ib/10-11.php>(дата обращения: 09.03.2023). – Режим доступа: по подписке. Дополнительная литература
- 7. Информатика 10 класс <https://resh.edu.ru/subject/19/10/>(дата обращения: 30.05.2023). – Режим доступа: свободный
- 8. Информатика 11 класс <https://resh.edu.ru/subject/19/11/> (дата обращения: 30.05.2023). – Режим доступа: по свободный.
- 9. Гаврилов, М. В. Информатика. Базовый уровень. 10—11 классы : учебник для среднего общего образования / М. В. Гаврилов, В. А. Климов. — 5-е изд., перераб. и доп. — Москва : Издательство Юрайт, 2023. — 352 с. — (Общеобразовательный цикл). — ISBN 978-5-534-16226-4. — URL : <https://urait.ru/bcode/530644>(дата обращения: 09.03.2023). – Режим доступа: по подписке.
- 10.Зимин, В. П. Информатика. Лабораторный практикум в 2 ч. Часть 1 : учебное пособие для среднего профессионального образования / В. П. Зимин. — 2-е изд., испр. и доп. — Москва : Издательство Юрайт, 2023. — 126 с. — (Профессиональное образование). — ISBN 978-5-534-11851-3. — Текст : электронный // Образовательная платформа Юрайт [сайт]. — URL: <https://urait.ru/bcode/514893>(дата обращения: 07.03.2023).
- 11.Волк, В. К. Информатика. Углубленный уровень: 10—11 классы : учебник для среднего общего образования / В. К. Волк. — Москва : Издательство Юрайт, 2023. — 208 с. — (Общеобразовательный цикл). — ISBN 978-5-534-16088-8. — URL :<https://urait.ru/bcode/530395>(дата обращения: 09.03.2023). - Режим доступа: по подписке.
- 12.Сергеева, И. И. Информатика : учебник / И.И. Сергеева, А.А. Музалевская, Н.В. Тарасова. — 2-е изд., перераб. и доп. — Москва : ФОРУМ : ИНФРА-М, 2021. — 384 с. — (Среднее профессиональное образование). - ISBN 978-5-8199-0775-7. - Текст : электронный. - URL: <https://znanium.com/catalog/product/1583669>(дата обращения: 09.03.2023). – Режим доступа: по подписке.
- 13.Гуриков, С. Р. Информатика : учебник / С.Р. Гуриков. Москва : ИНФРА-М, 2023. — 566 с. — (Среднее профессиональное образование). - ISBN 978-5-16- 016575-2. - Текст : электронный. - URL:

<https://znanium.com/catalog/product/1915623>(дата обращения: 07.03.2023). – Режим доступа: по подписке.

- 14.Гвоздева, В. А. Информатика, автоматизированные информационные технологии и системы : учебник / В.А. Гвоздева. — Москва : ФОРУМ : ИНФРА-М, 2023. — 542 с. — (Среднее профессиональное образование). - ISBN 978-5-8199-0856-3. - Текст : электронный. - URL: <https://znanium.com/catalog/product/1922266>(дата обращения: 07.03.2023). – Режим доступа: по подписке.
- 15.Tilda Publishing: официальный сайт. URL: <https://tilda.cc/ru/>(дата обращения: 17.06.2023)
- 16.Информатика. 10–11 классы. Базовый уровень: методическое пособие / Л.Л. Босова, А.Ю. Босова. Методическое пособие содержит примерную рабочую программу <https://lbz.ru/metodist/authors/informatika/3/>

## **4. Контроль и оценка результатов освоения общеобразовательной дисциплины**

**Контроль и оценка** результатов освоения общеобразовательной дисциплины раскрываются через дисциплинарные результаты, направленные на формирование общих и профессиональных компетенций по разделам и темам содержания учебного материала.

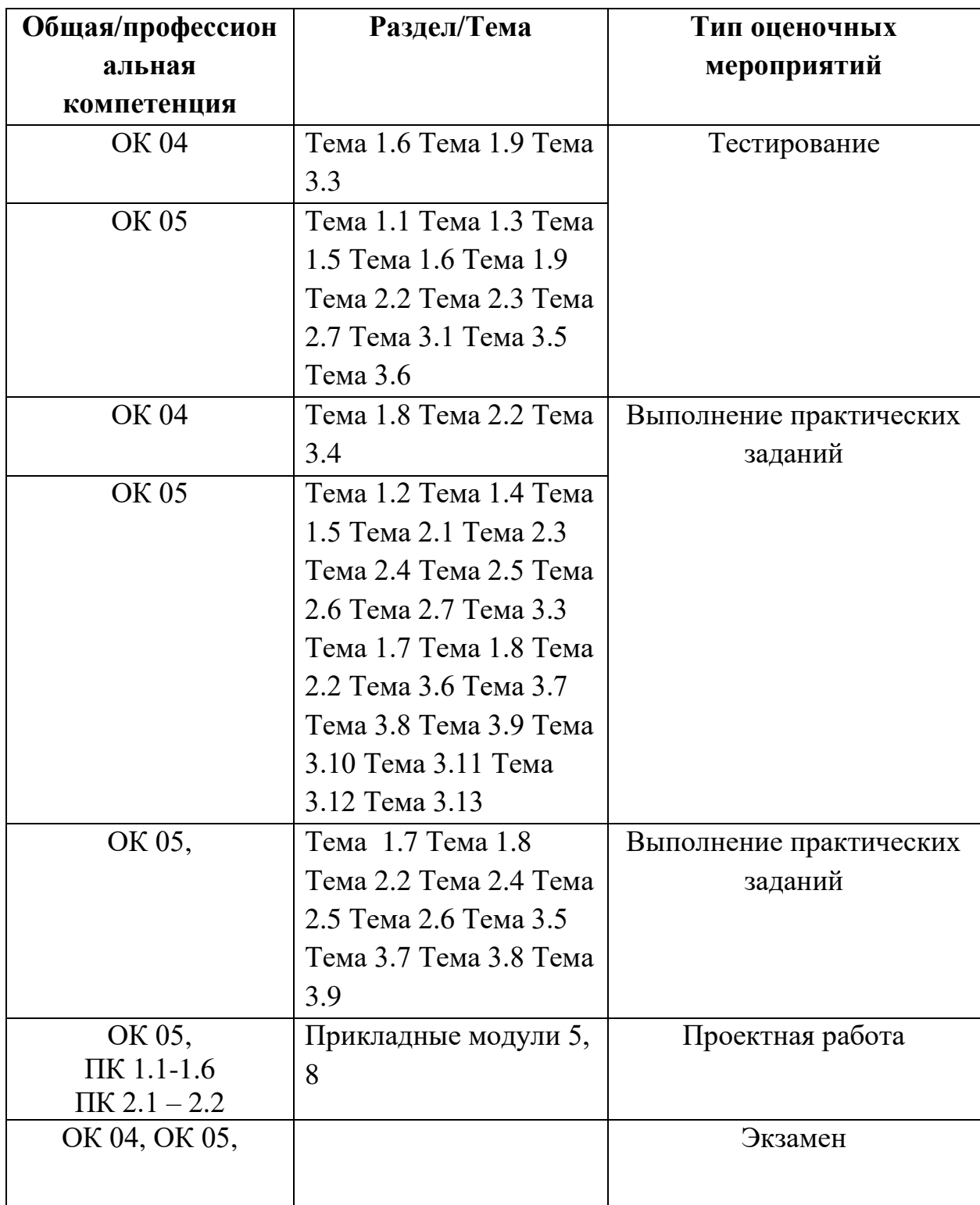

### Темы индивидуальных проектов

- 1. Искусственный интеллект: его возможности и потенциал в сфере юриспруденции
- 2. Компьютерное моделирование и юриспруденция
- 3. Информационные системы в юриспруденции
- 4. Проблемы защиты интеллектуальной собственности в Интернете
- 5. Информационная культура личности
- 6. Применение криптографических методов защиты данных
- 7. Правовые нормы охраны программ и данных.
- 8. Защита права информационной собственности в РФ.
- 9. Актуальные проблемы личной информационной безопасности.
- 10. Киберпреступность. Способы профилактики киберпреступности и борьбы с ней.
- 11. Интернет-зависимость проблема современного общества
- 12.Особенности правонарушений в информационной сфере, меры их предупреждения
- 13.Роль информационных технологий в социальной сфере
- 14. Спам и методы защиты от него
- 15. Электронная коммерция
- 16. Этические нормы информационной деятельности человека.